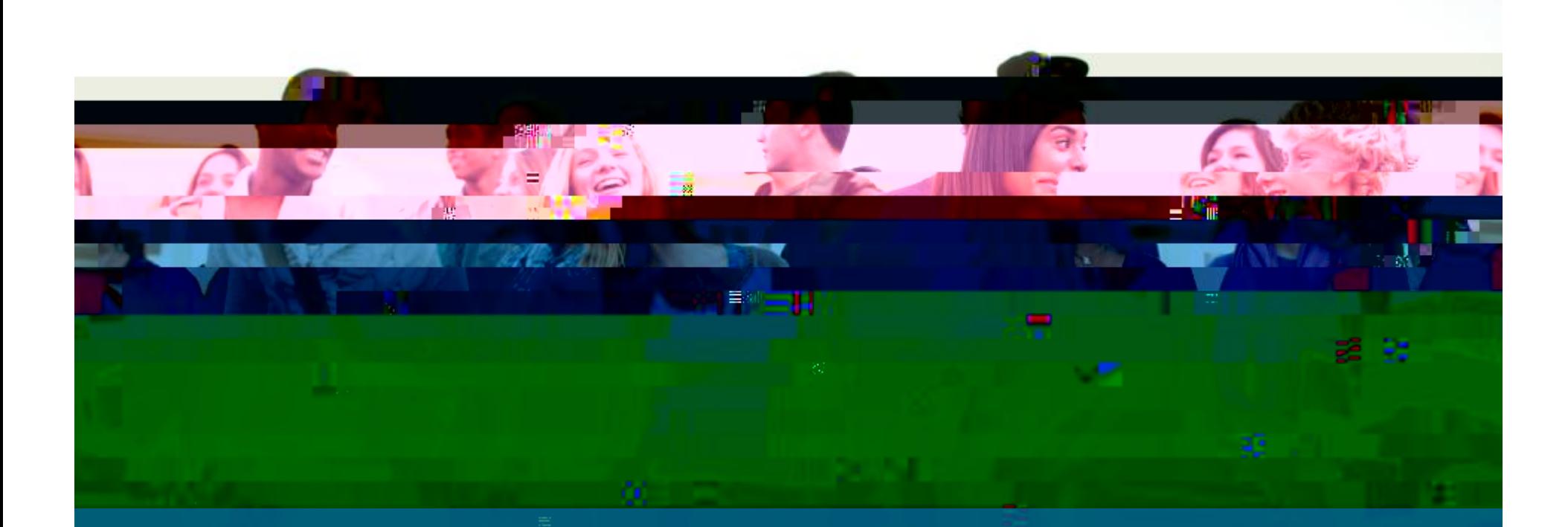

# **UNDERSTANDING YOUR PSAT/NMSQT RESULTS**

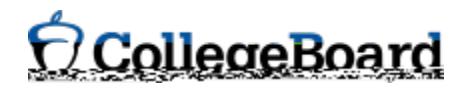

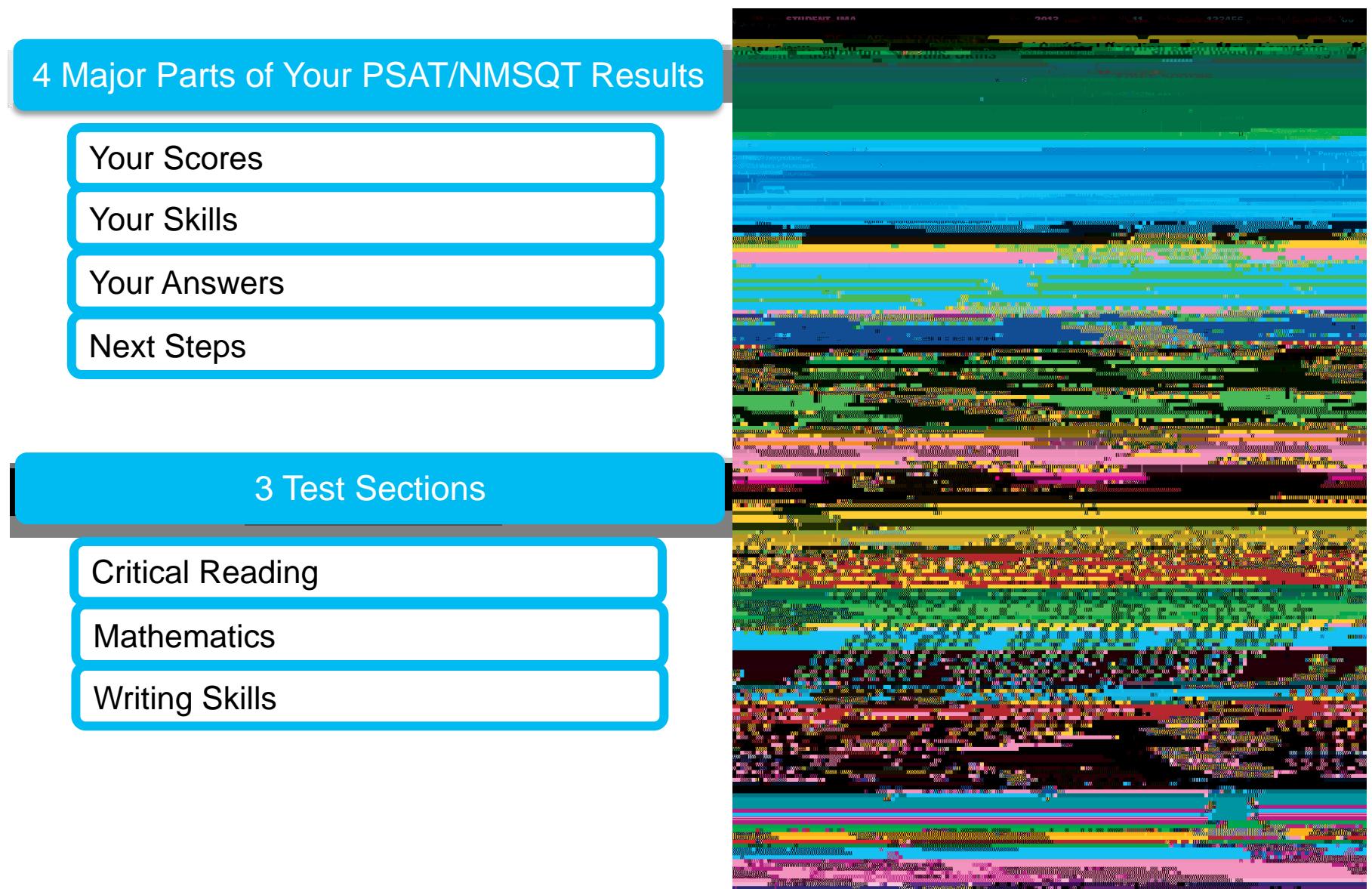

<u> Tanzania de San Sa</u>

<u>ali ma</u>

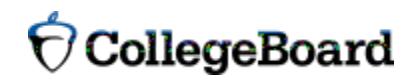

# Your Scores

#### **Score**

You can see your projected SAT score online in My College QuickStart (www.collegeboard.org/quickstart).

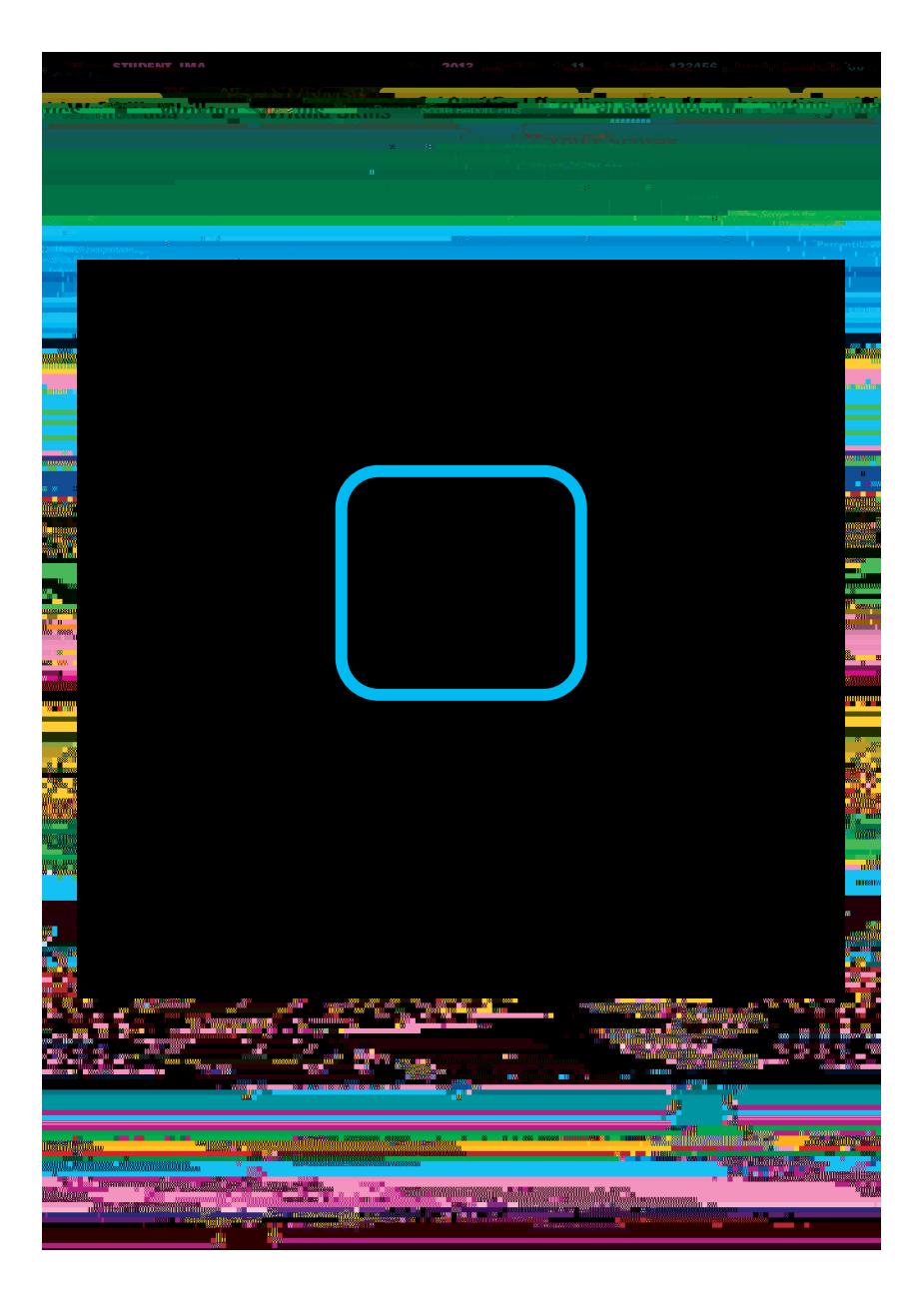

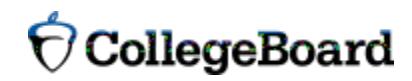

# Your Scores (cont.)

#### **Score Range**

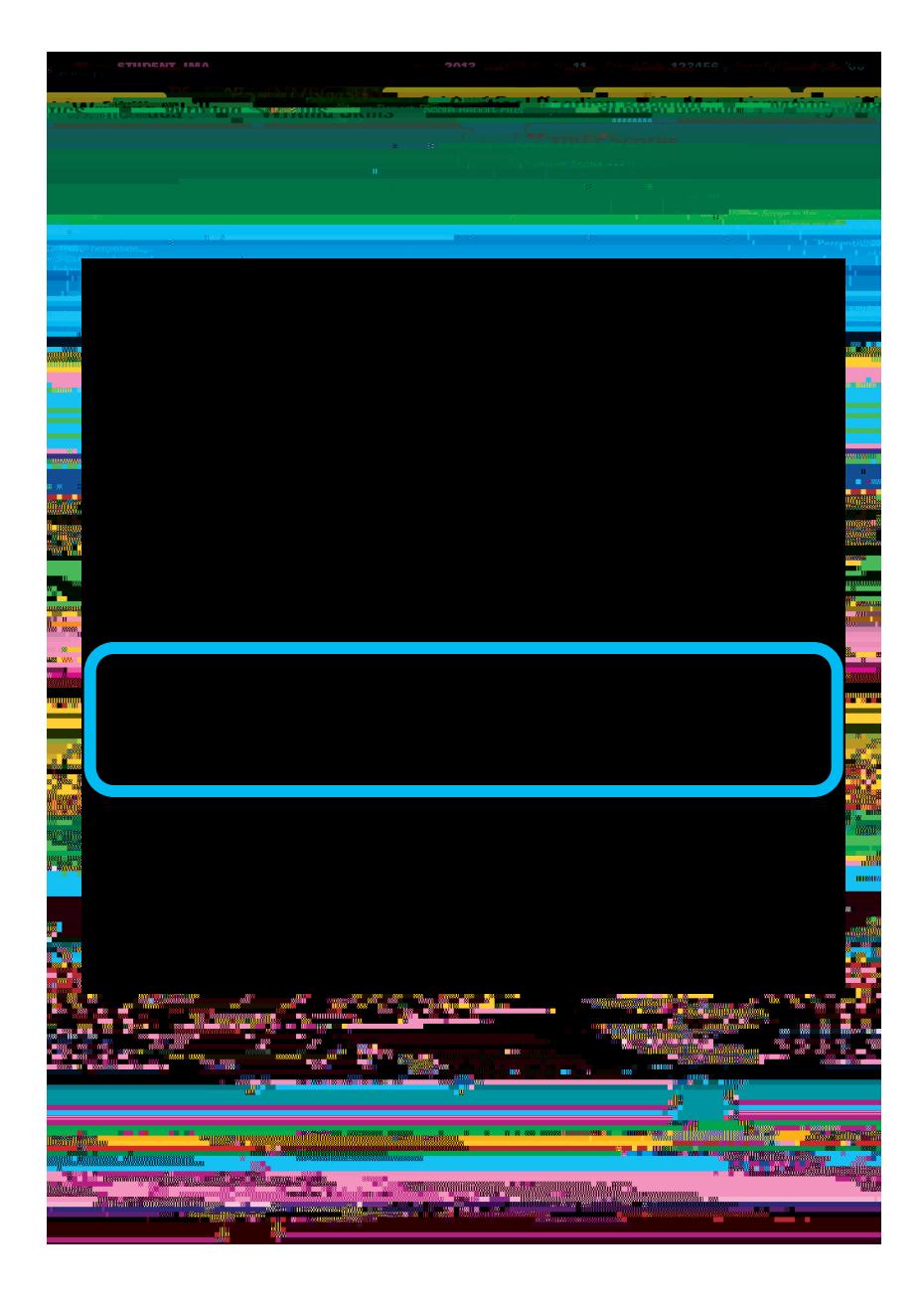

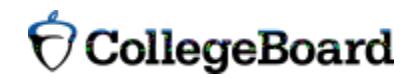

# Your Scores (cont.)

#### **Percentile**

If you are a junior, your scores are compared to those of other juniors.

If you are a sophomore or younger student, your scores are compared to those of sophomores.

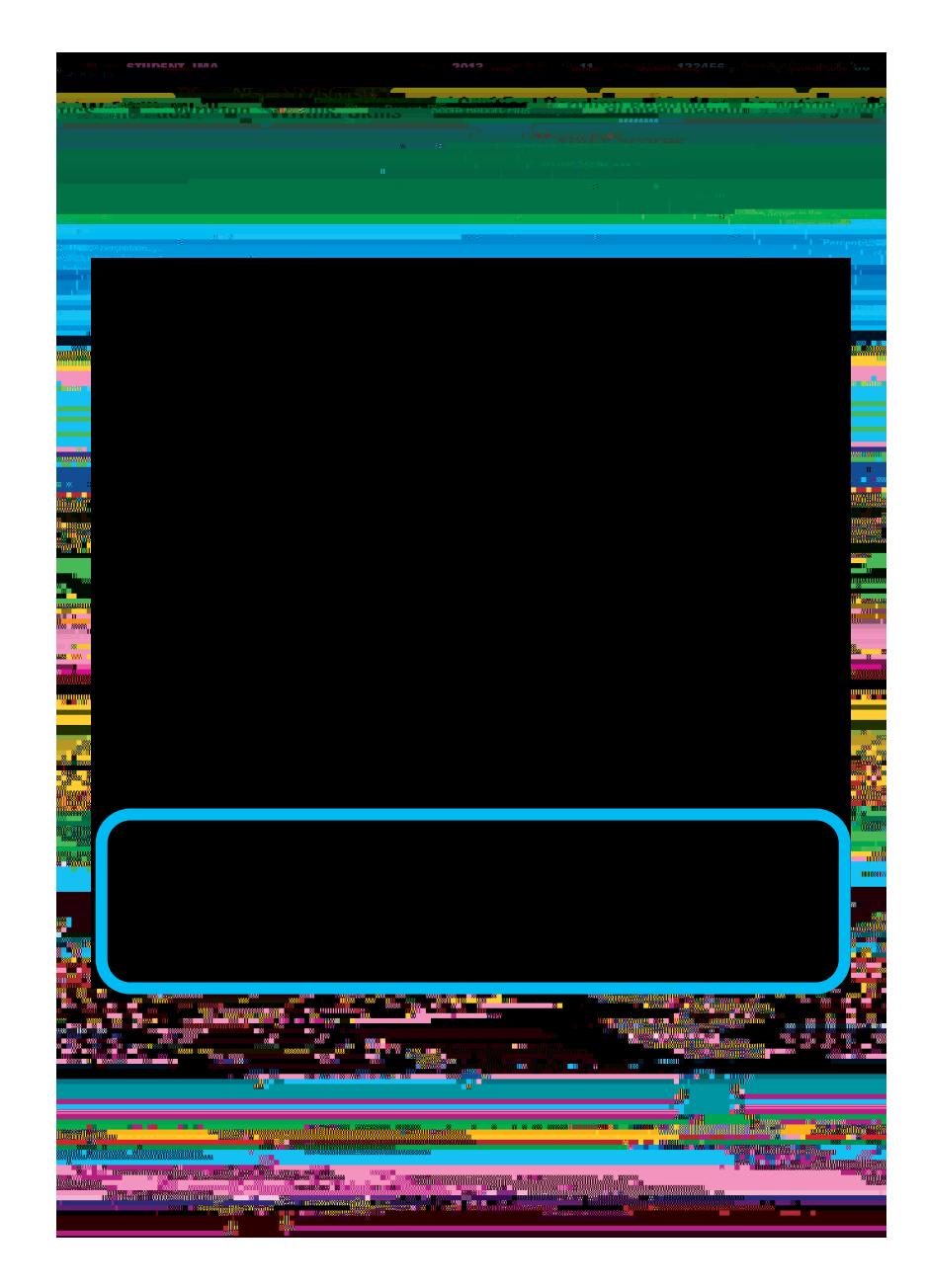

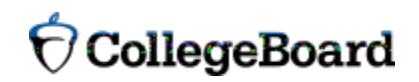

### National Merit Scholarship Corporation Information

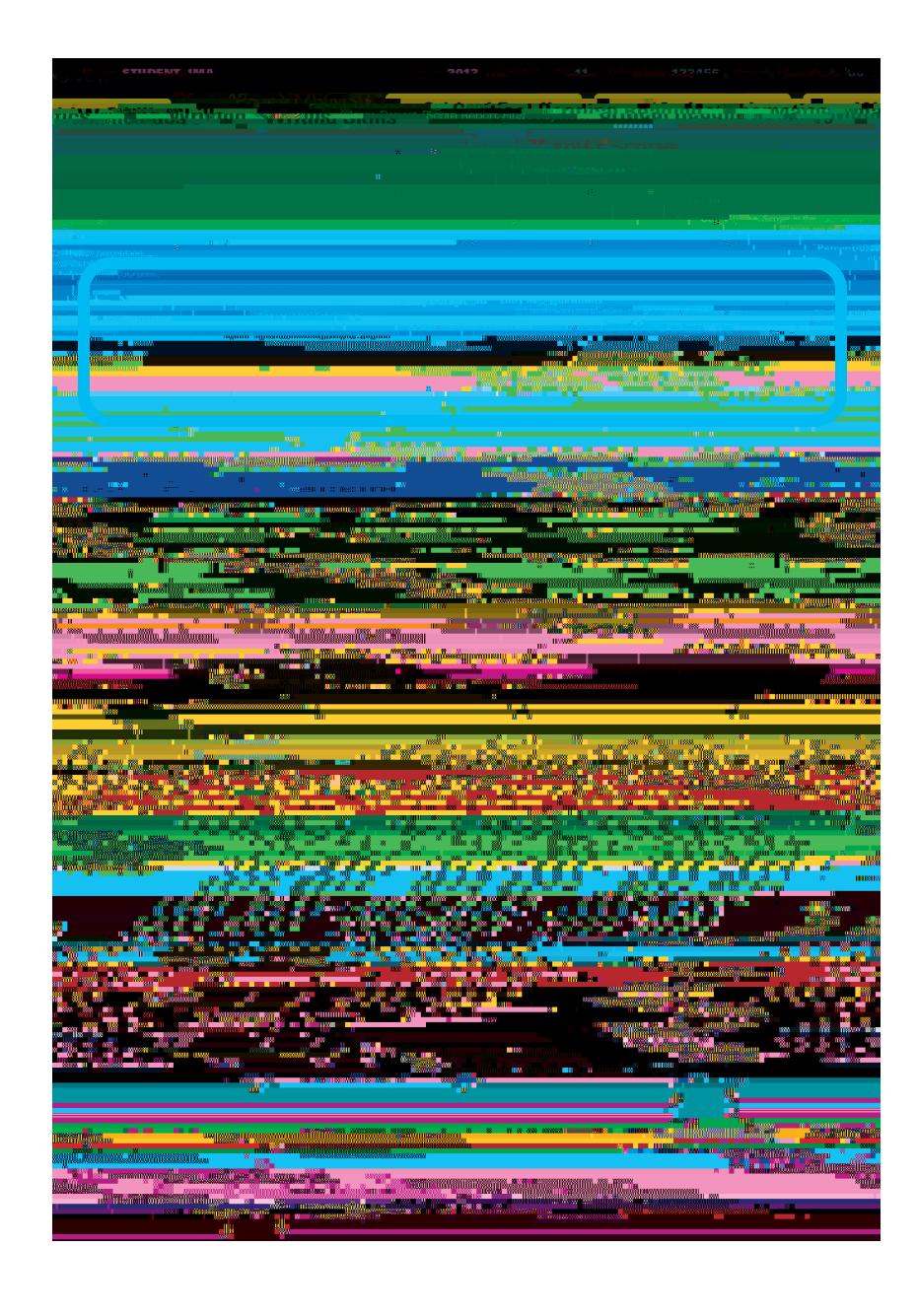

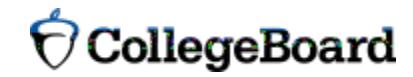

#### **National Merit Scholarship** Corporation Information (cont.)

The Selection Index is the sum of your critical reading, mathematics and writing skills scores.

If it has an asterisk, you do not meet all of the eligibility requirements for the competition.

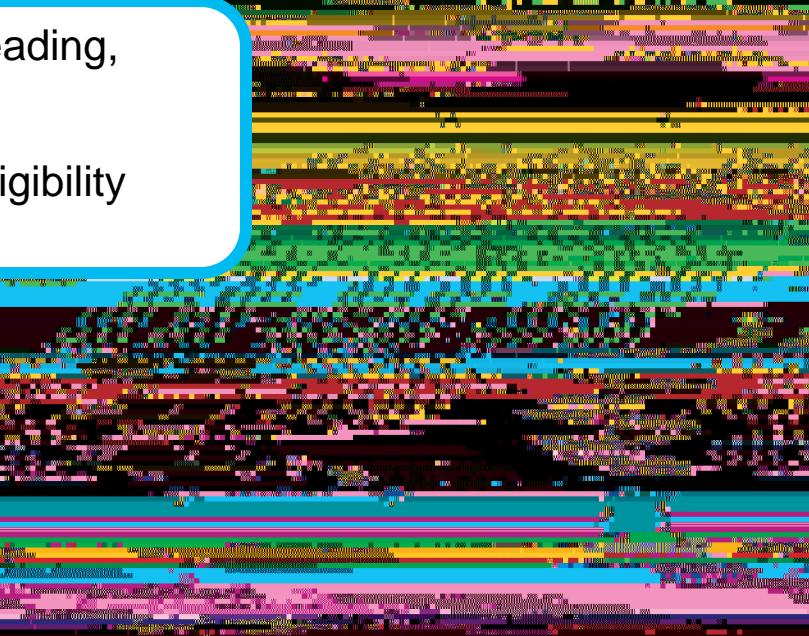

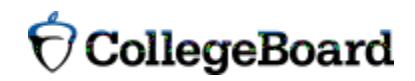

#### **National Merit Scholarship** Corporation Information (cont.)

The Percentile compares your performance to that of other college-bound juniors.

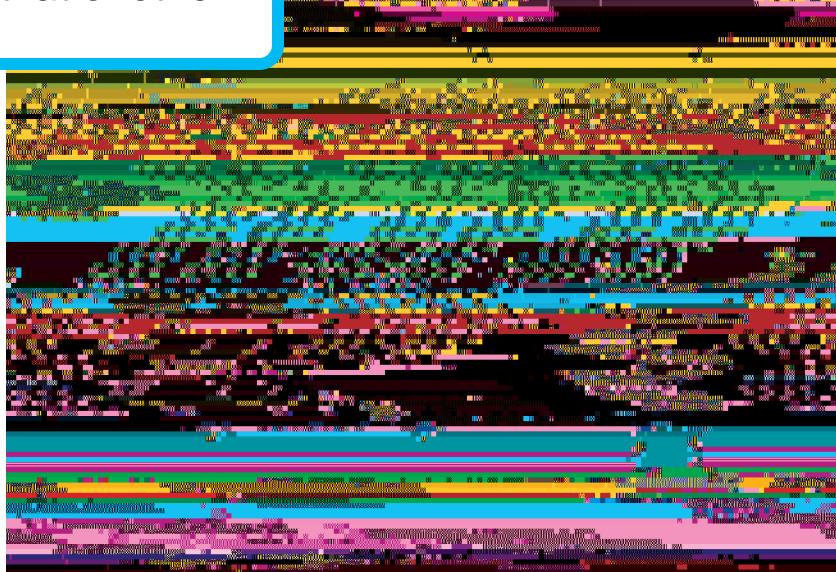

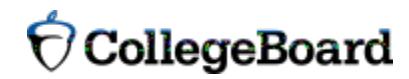

#### **National Merit Scholarship** Corporation Information (cont.)

The Entry Requirements section displays information you provided on your answer sheet.

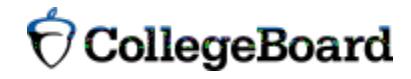

# Your Skills

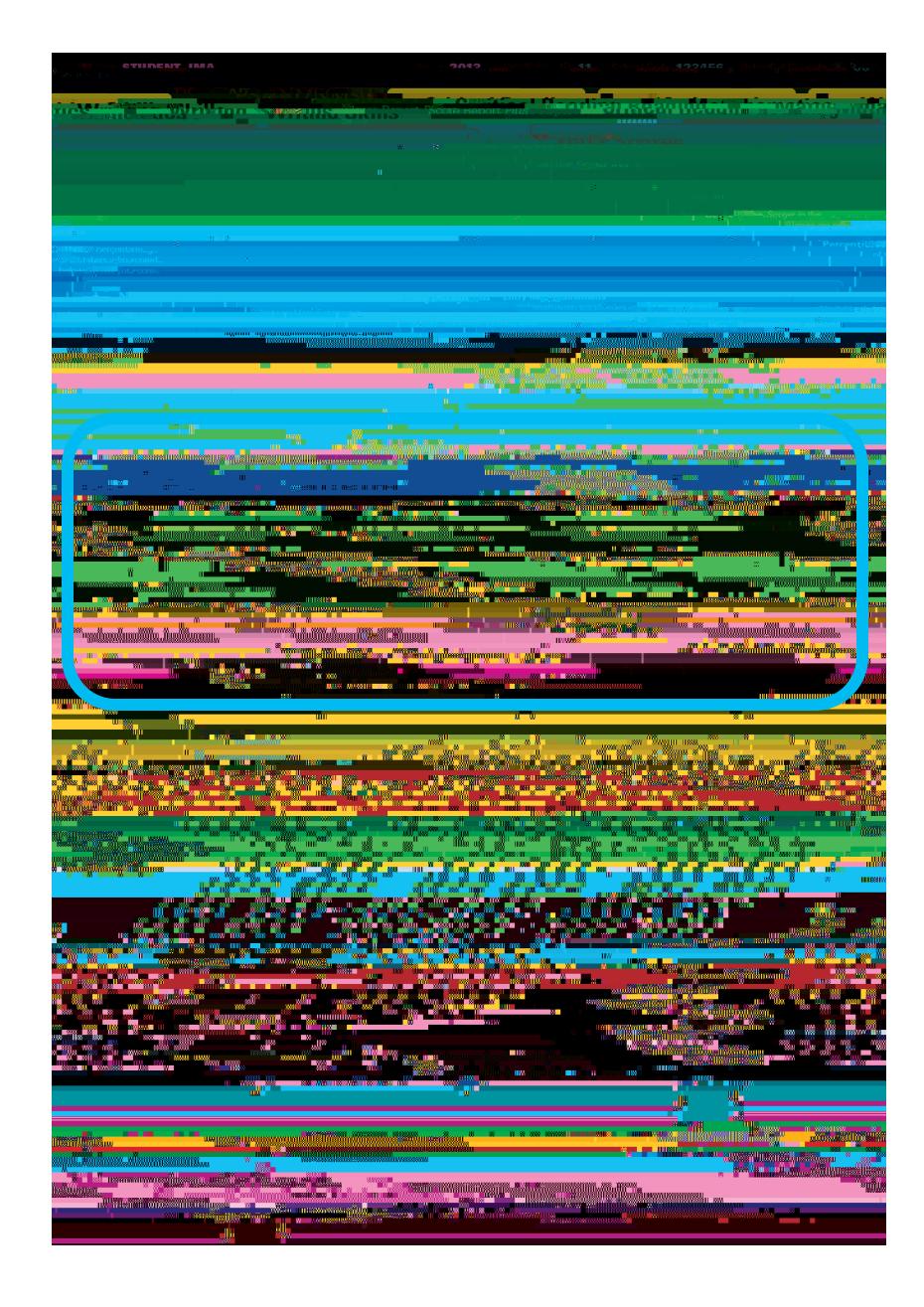

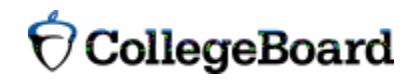

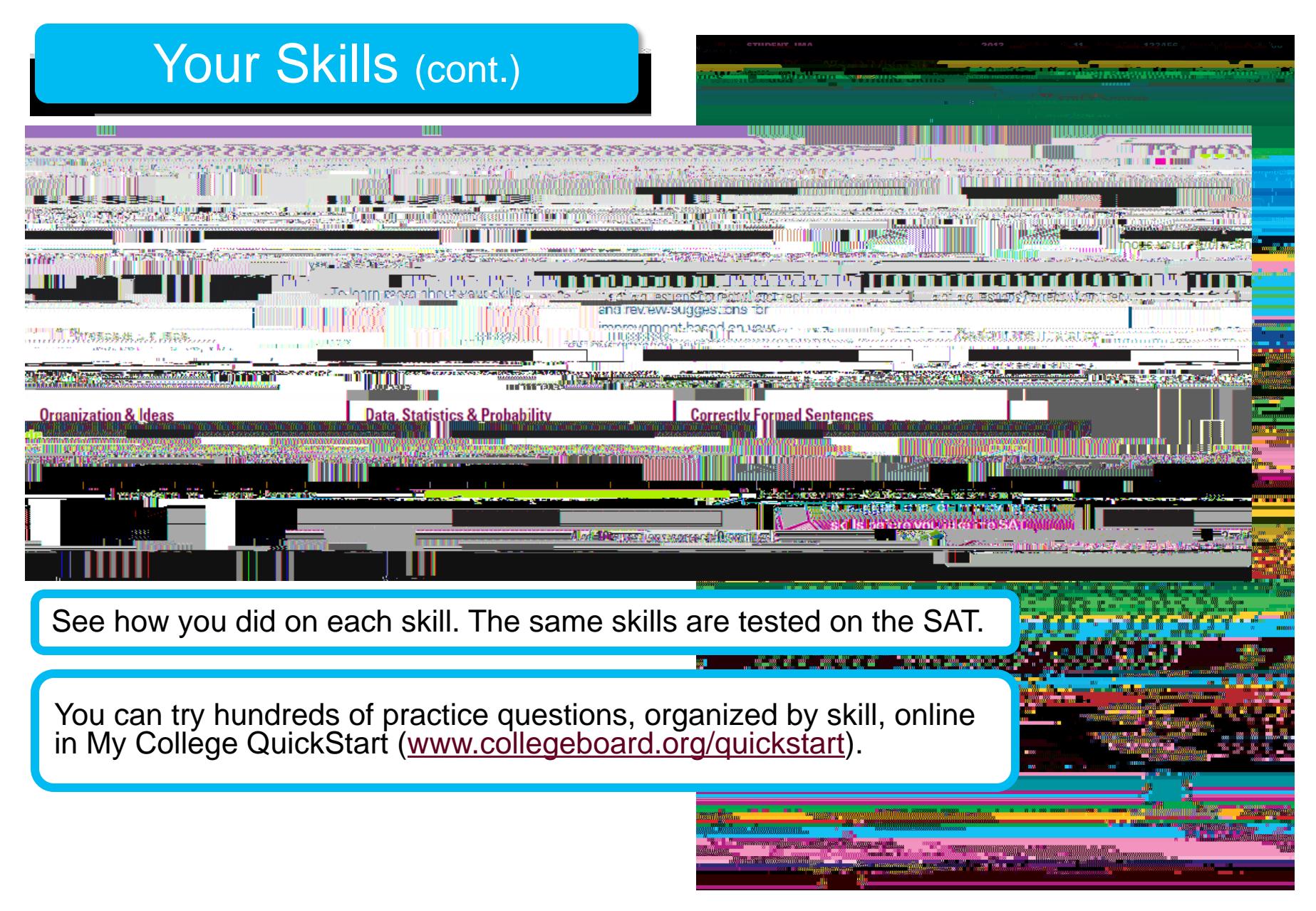

CcollegeBoard

# Your Answers

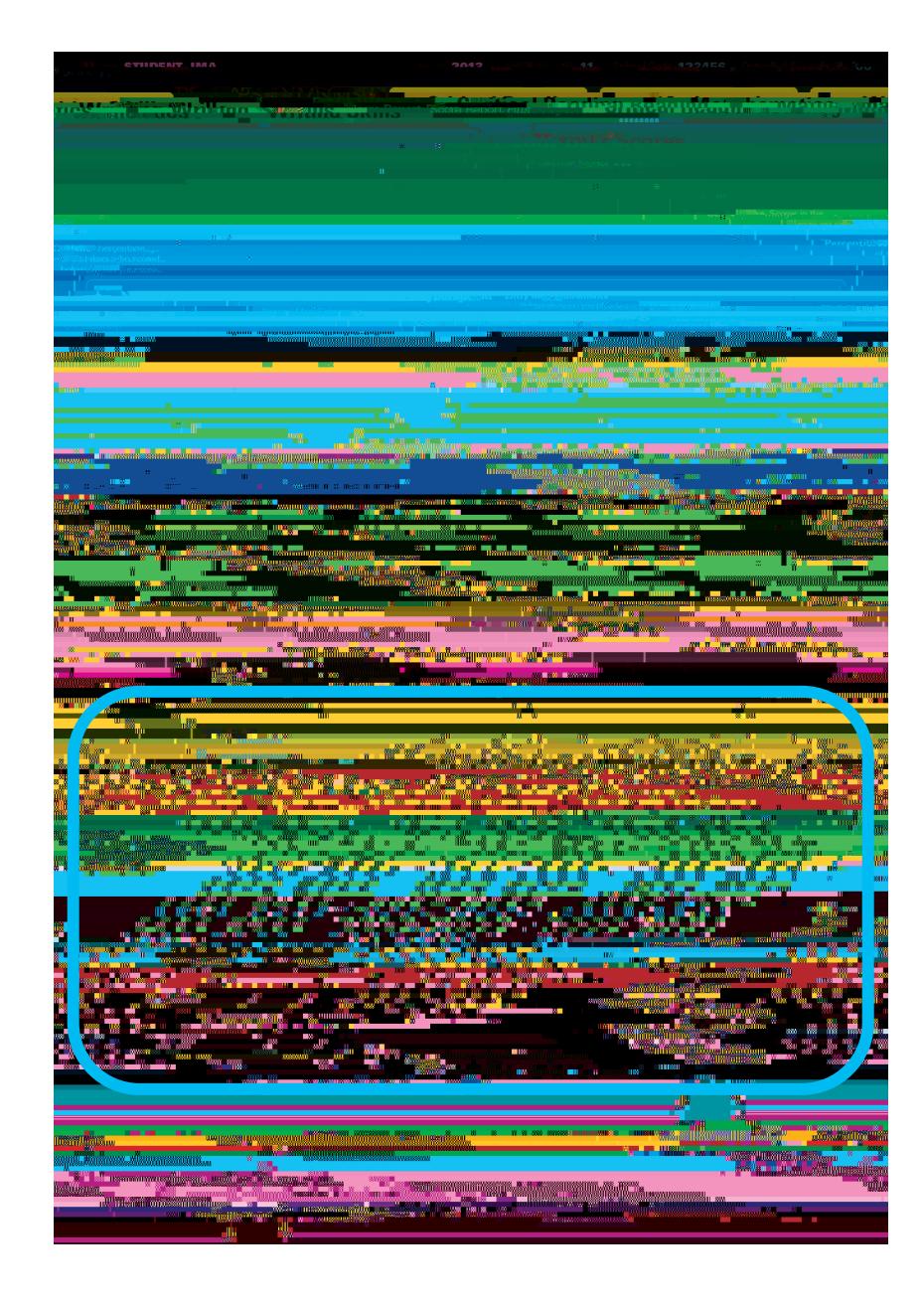

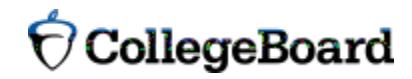

You will get your test book back with your PSAT/NMSQT results, so that you can review the questions.

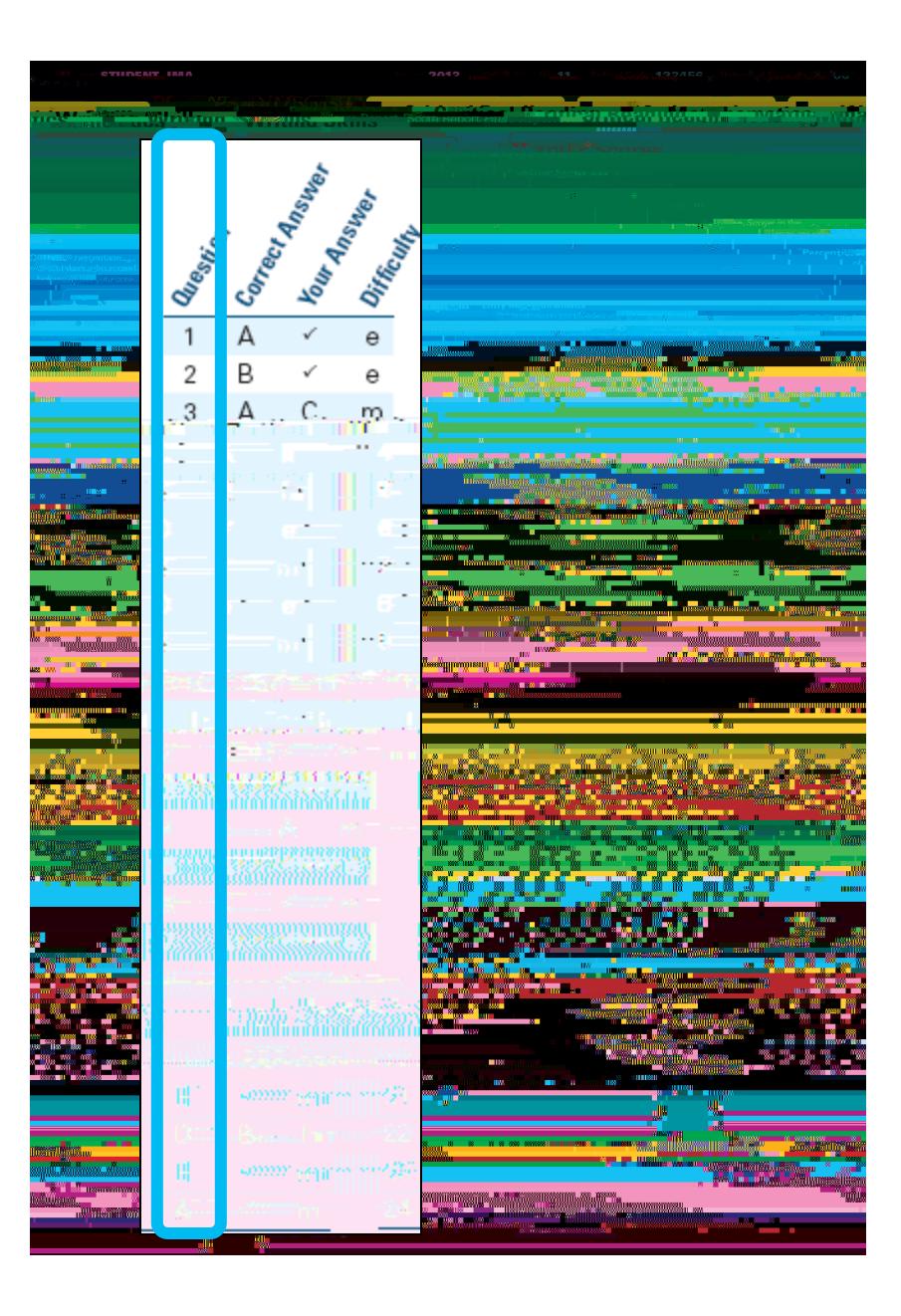

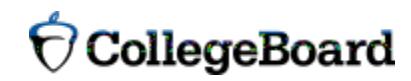

You will get your test book back with your PSAT/NMSQT results, so that you can review the questions.

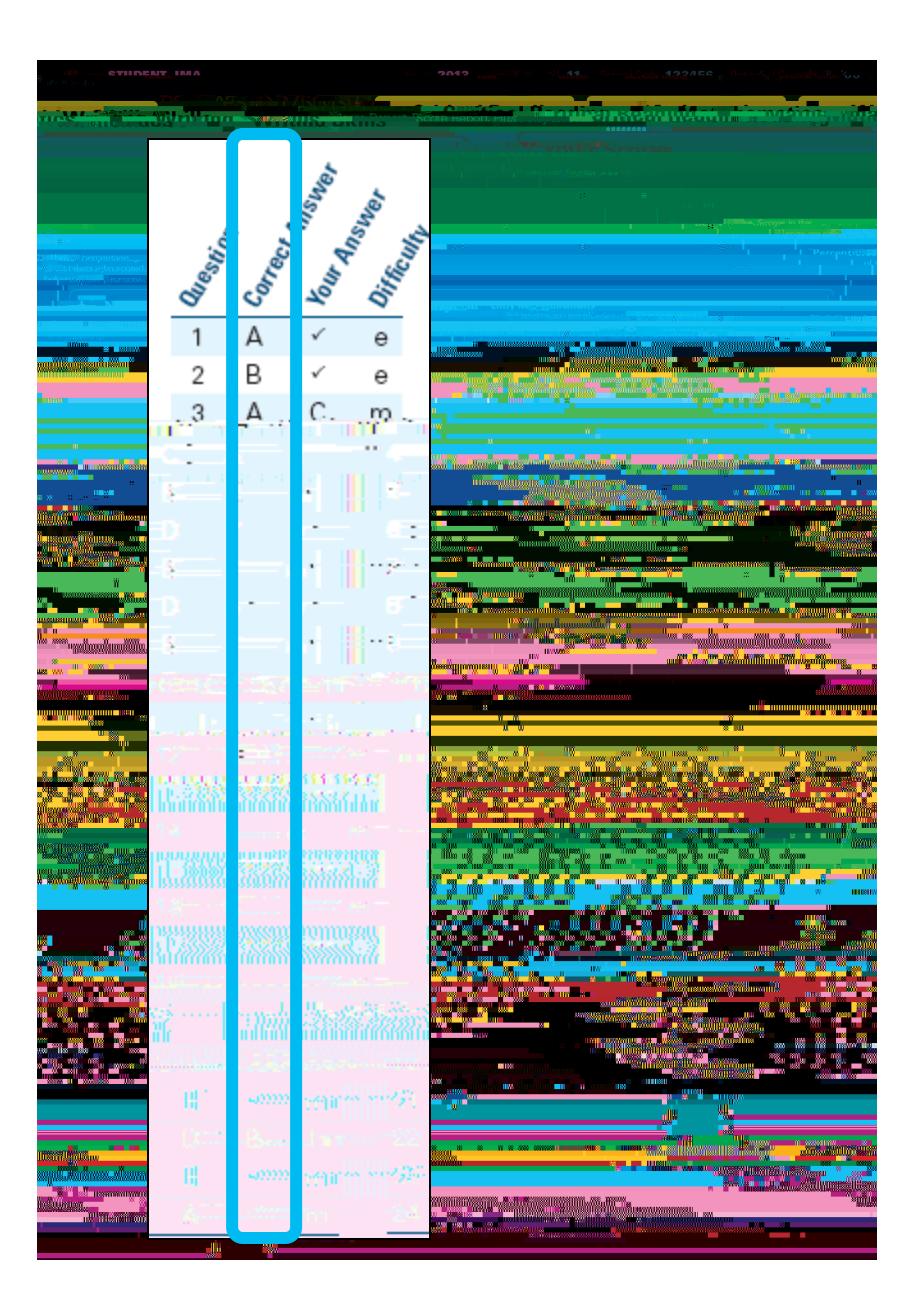

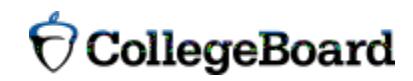

You will get your test book back with your PSAT/NMSQT results, so that you can review the questions.

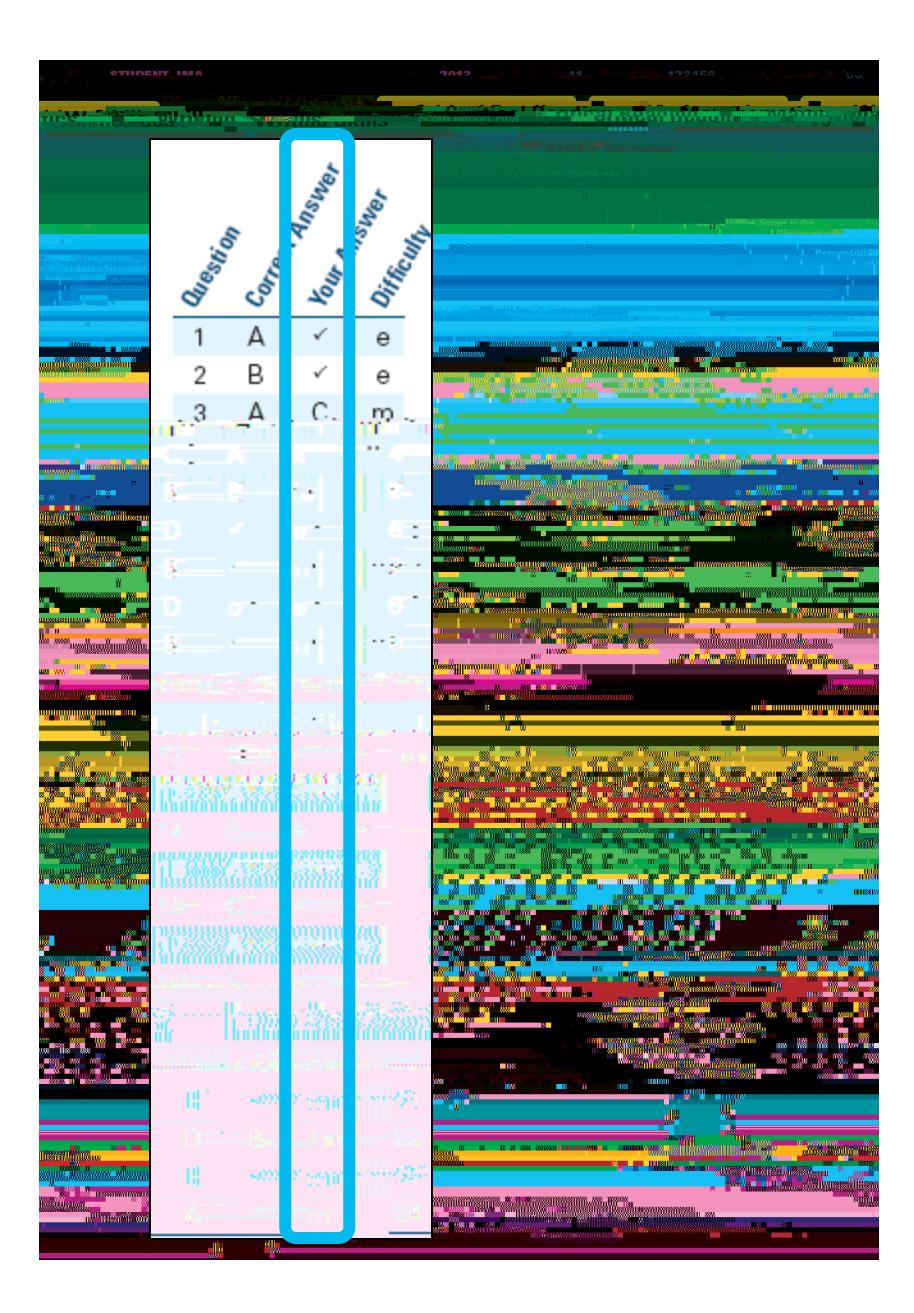

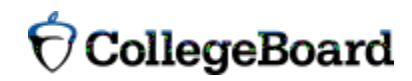

You will get your test book back with your PSAT/NMSQT results, so that you can review the questions.

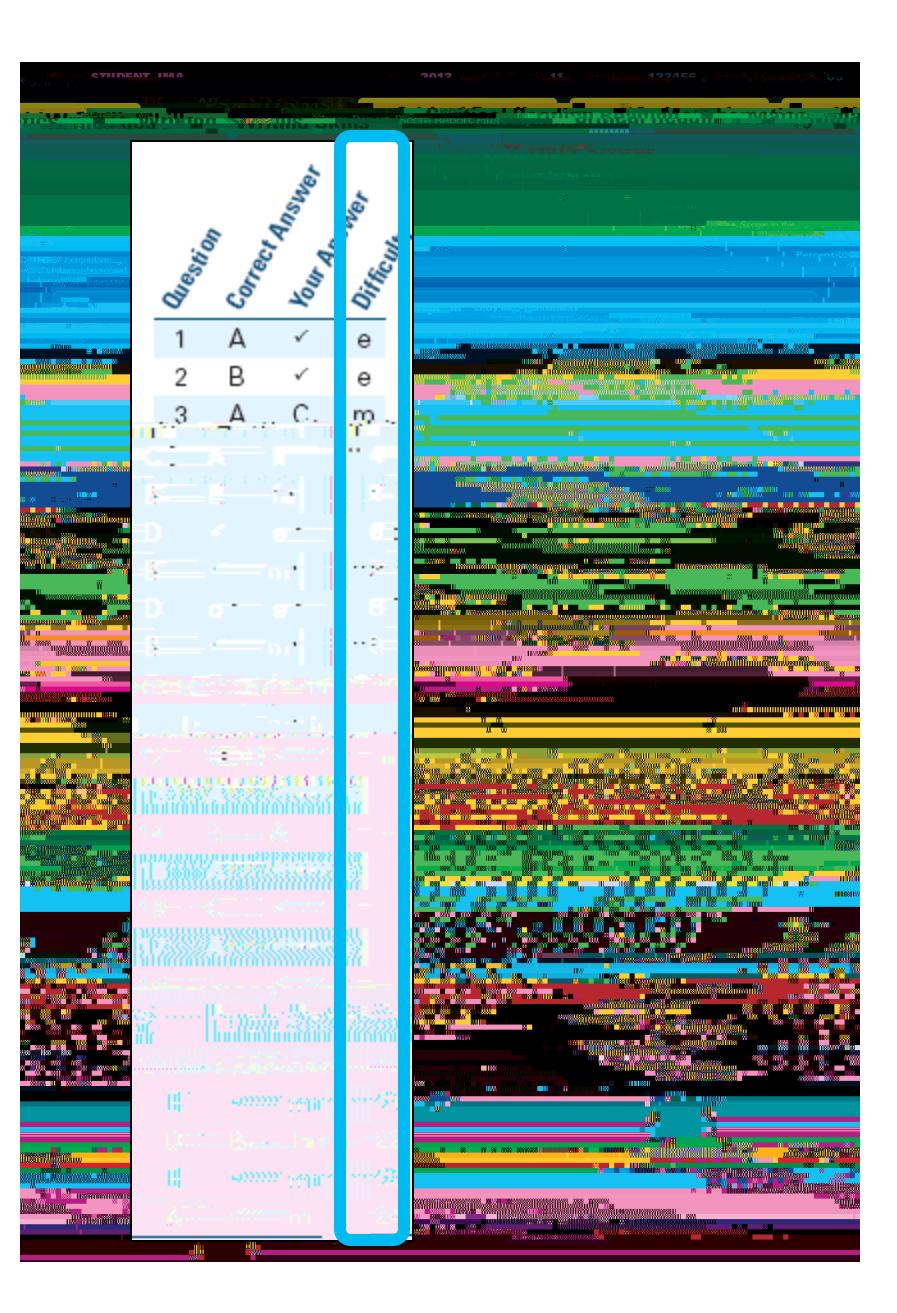

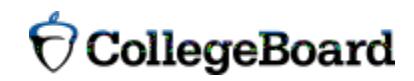

# Your Answers: Student-Produced Responses

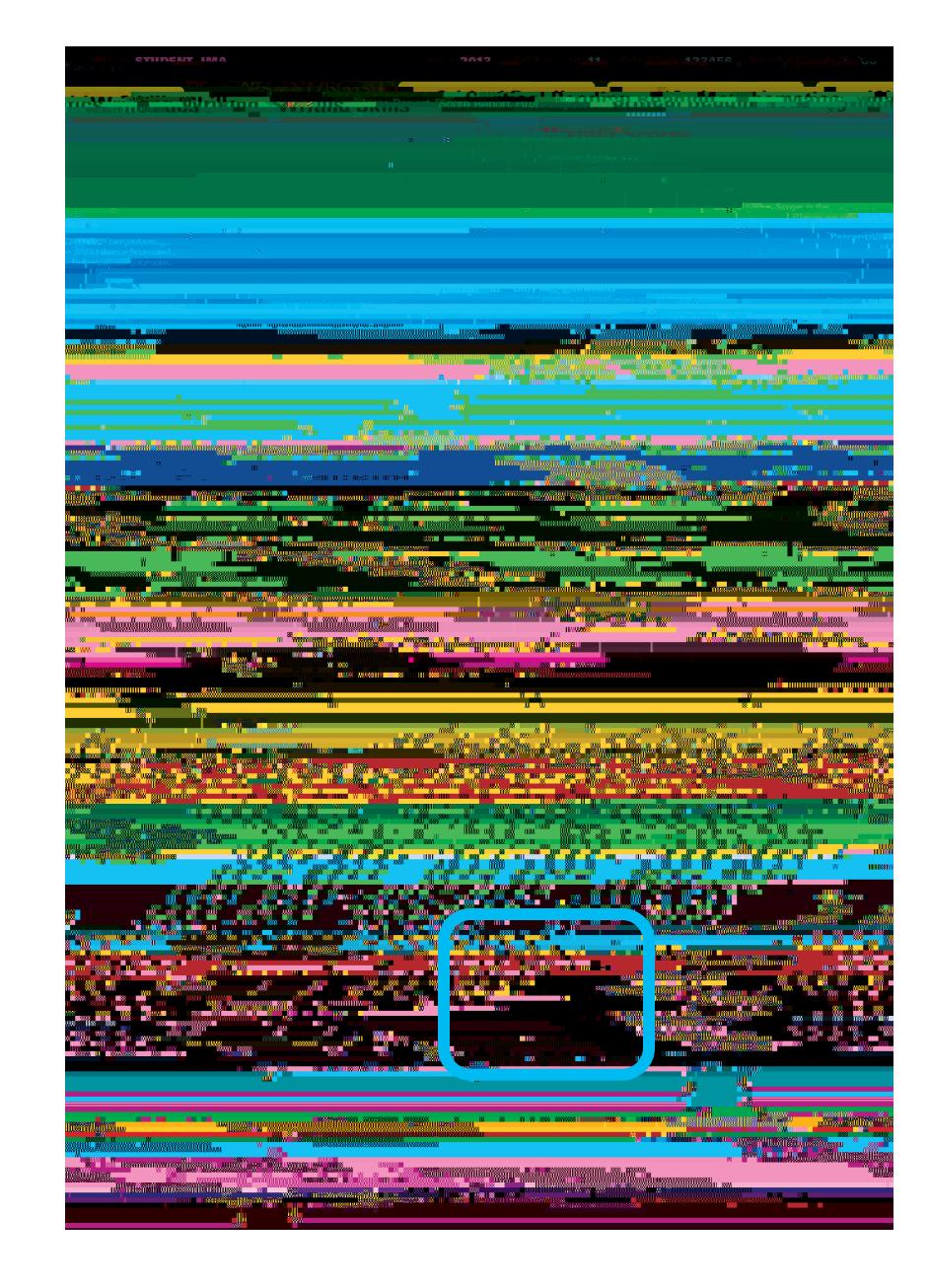

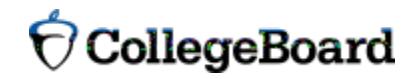

# Your Answers: Student-Produced Responses (cont.)

Some of the math problems required you to grid in answers instead of selecting an option. For these questions, you will see the correct answer(s) written out.

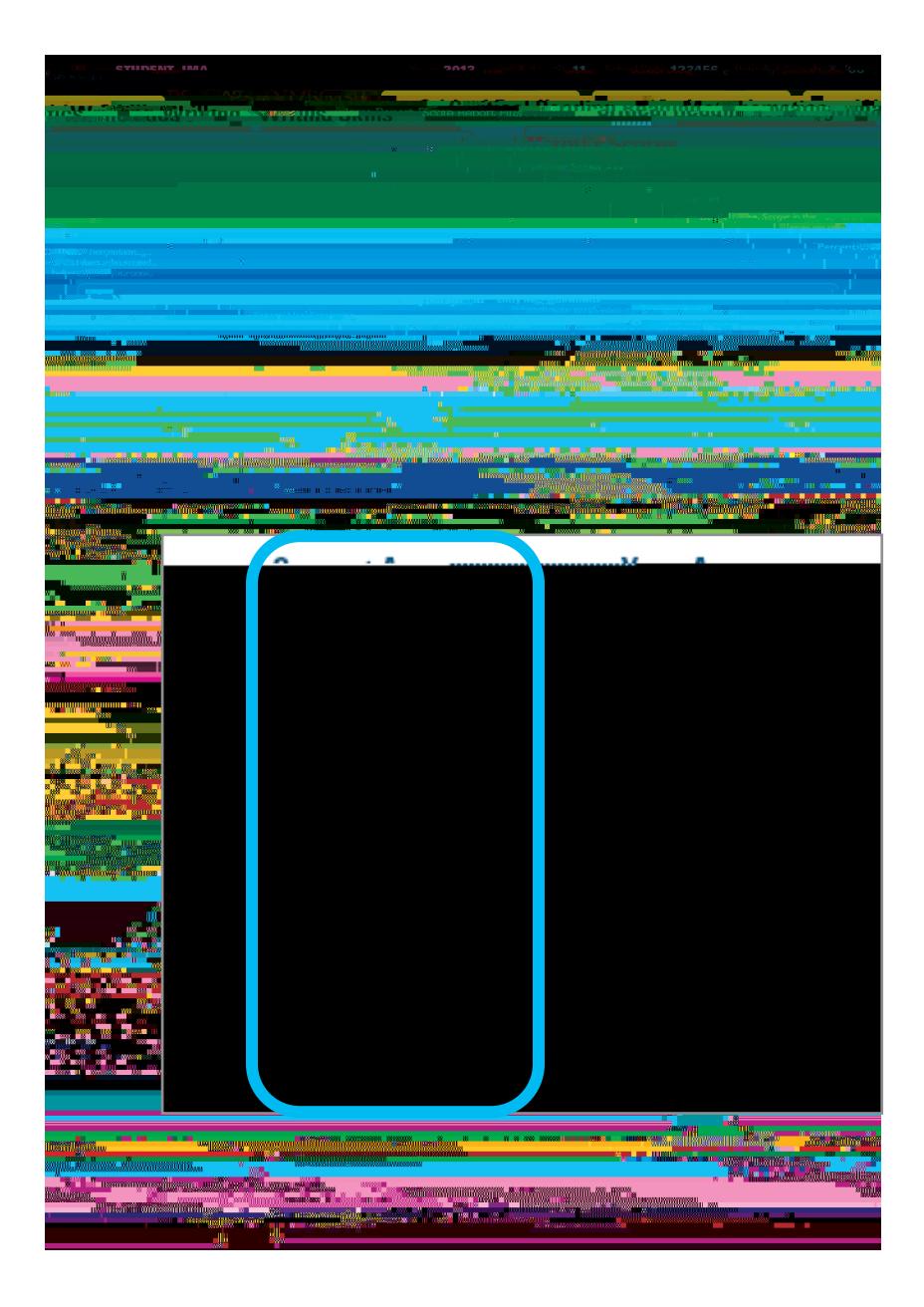

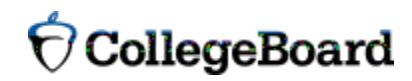

# Next Steps

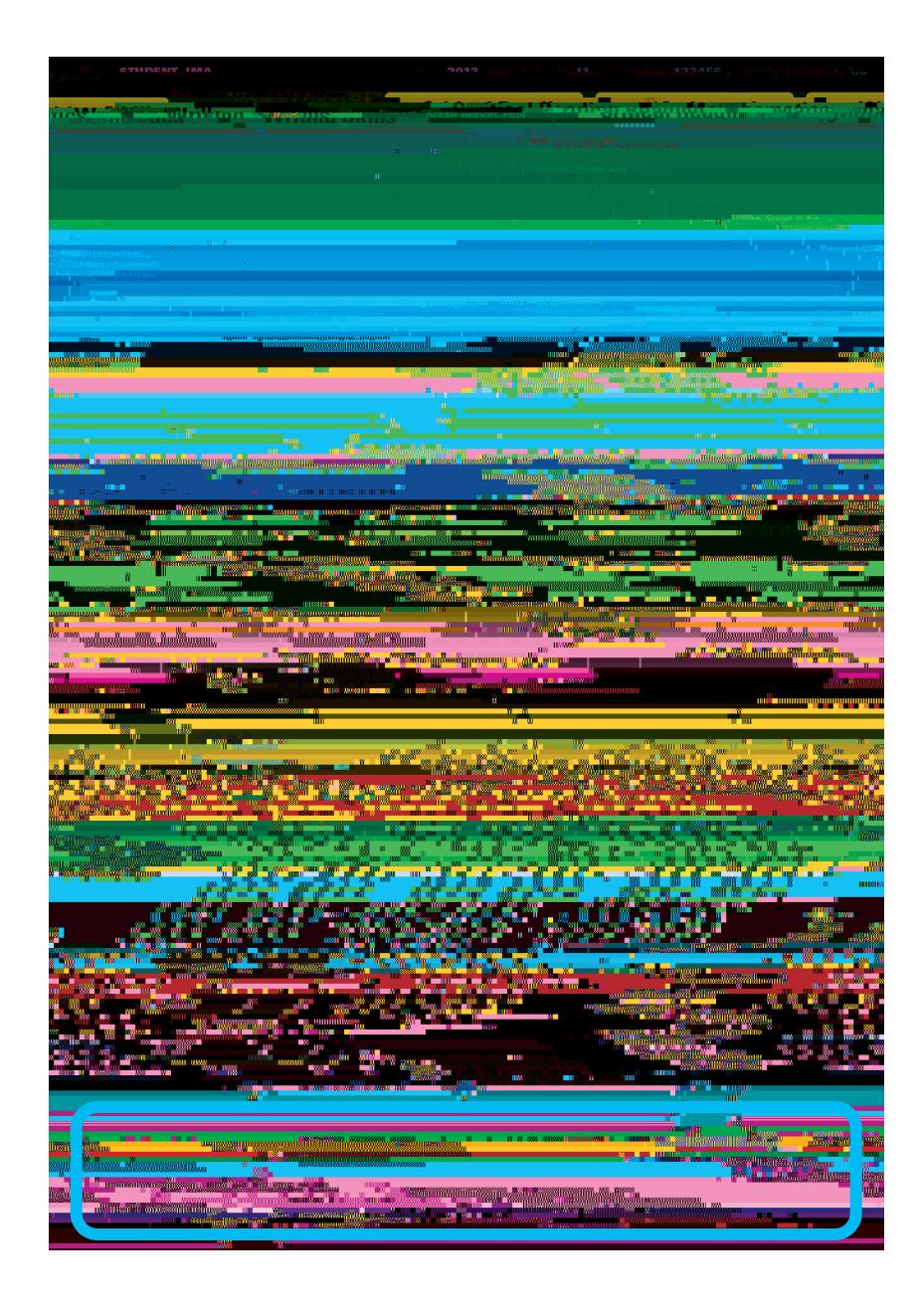

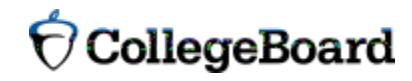

# Next Steps (cont.)

#### What's next?

Use the access code on your report to log in to My College QuickStart, a personalized college and career planning kit. There you can:

•!Search for colleges

- •!Get a personalized SAT study plan
- •!Take a personality test to find majors and careers that fit you •!See your AP Potential

www.collegeboard.org/quickstart

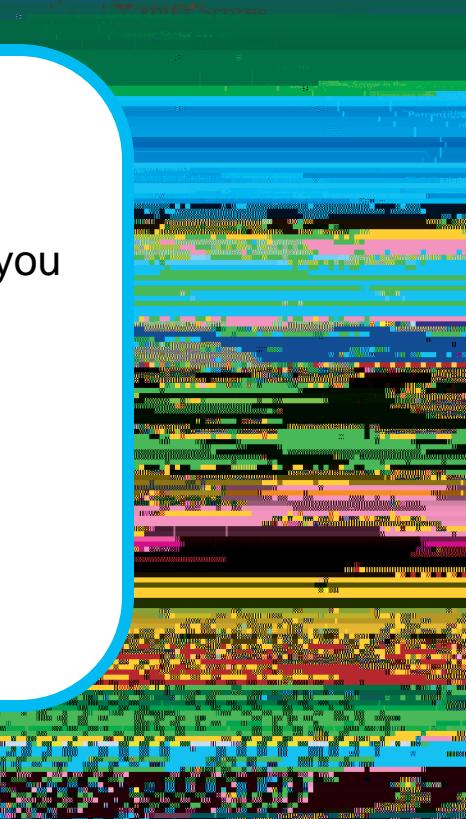

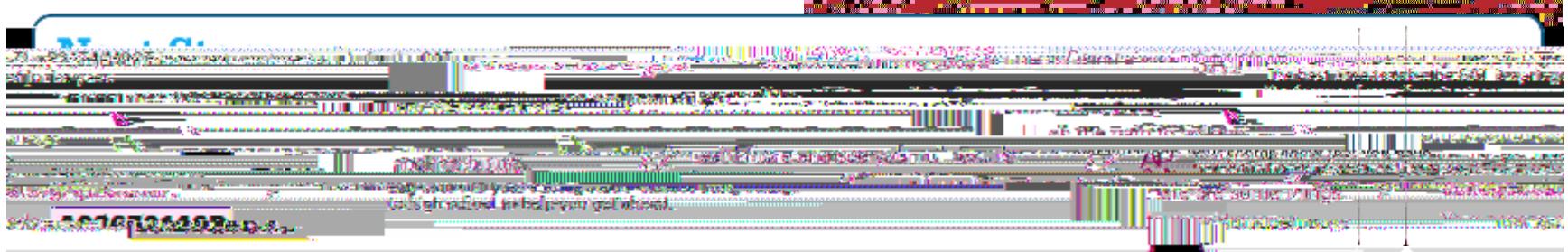

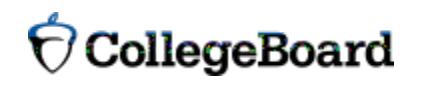

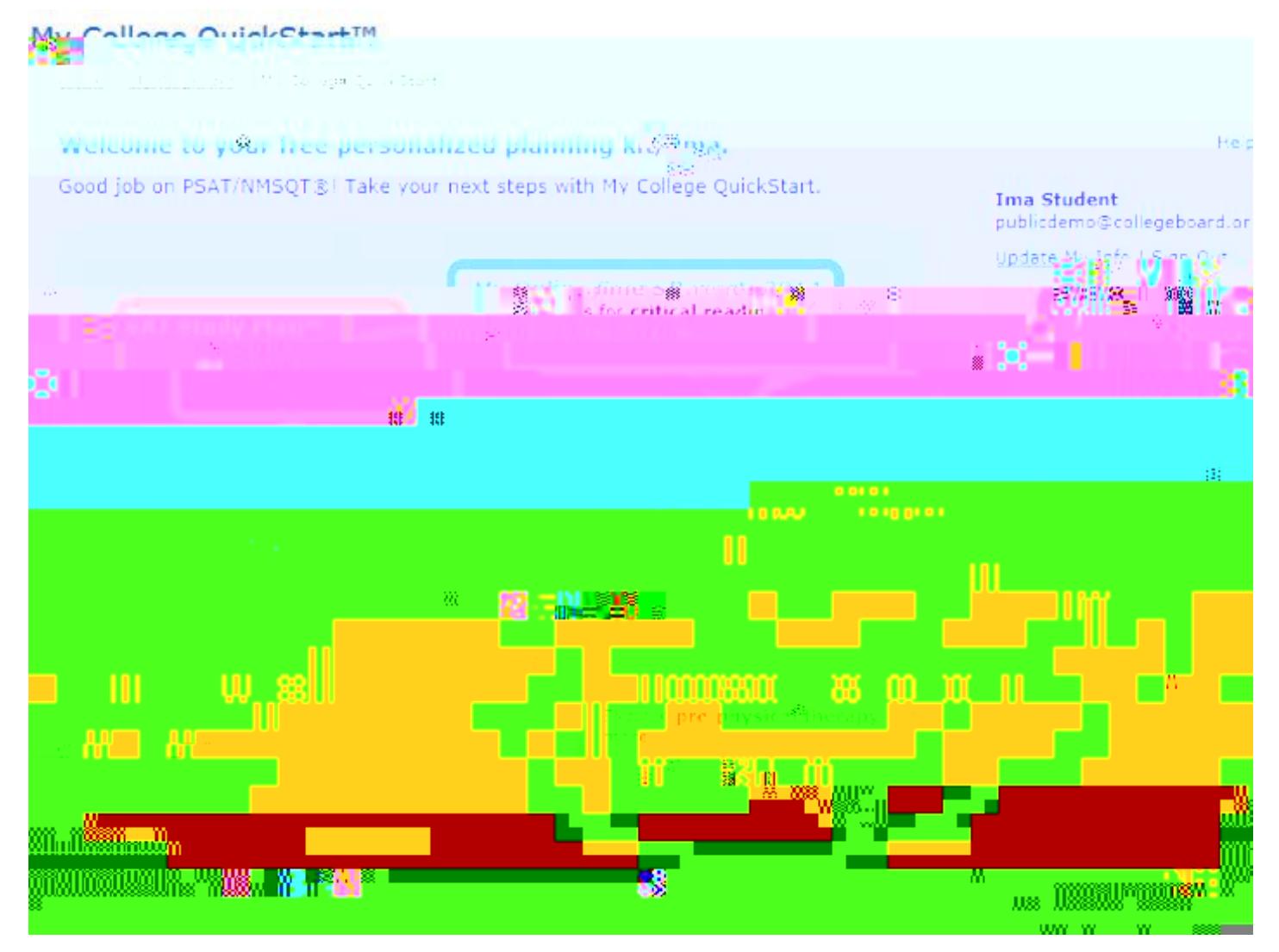

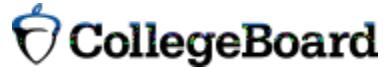

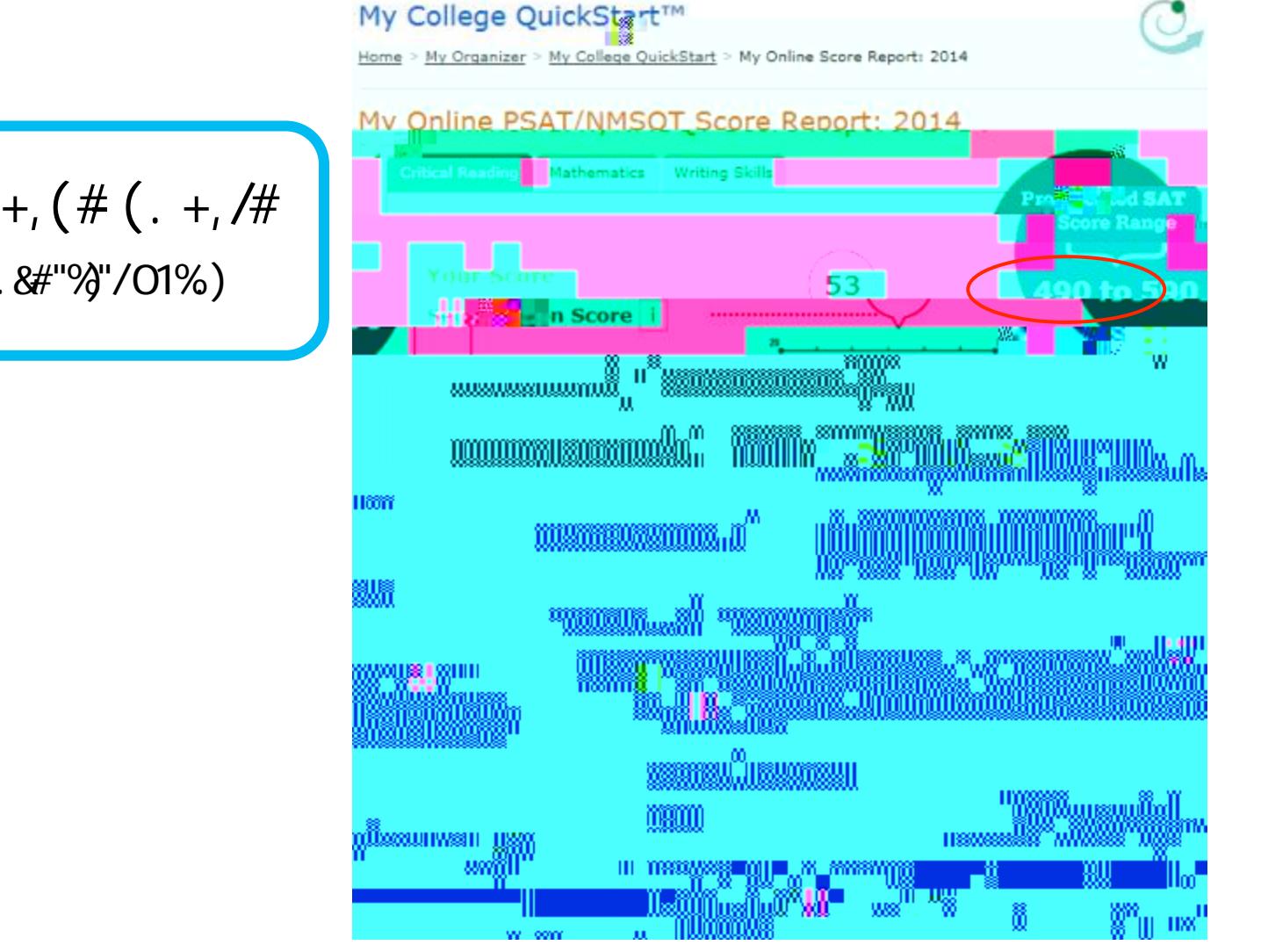

 $\bullet$  ! "#\$&'%()\* +, -).  $8$ #"%"/01%)

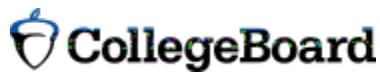

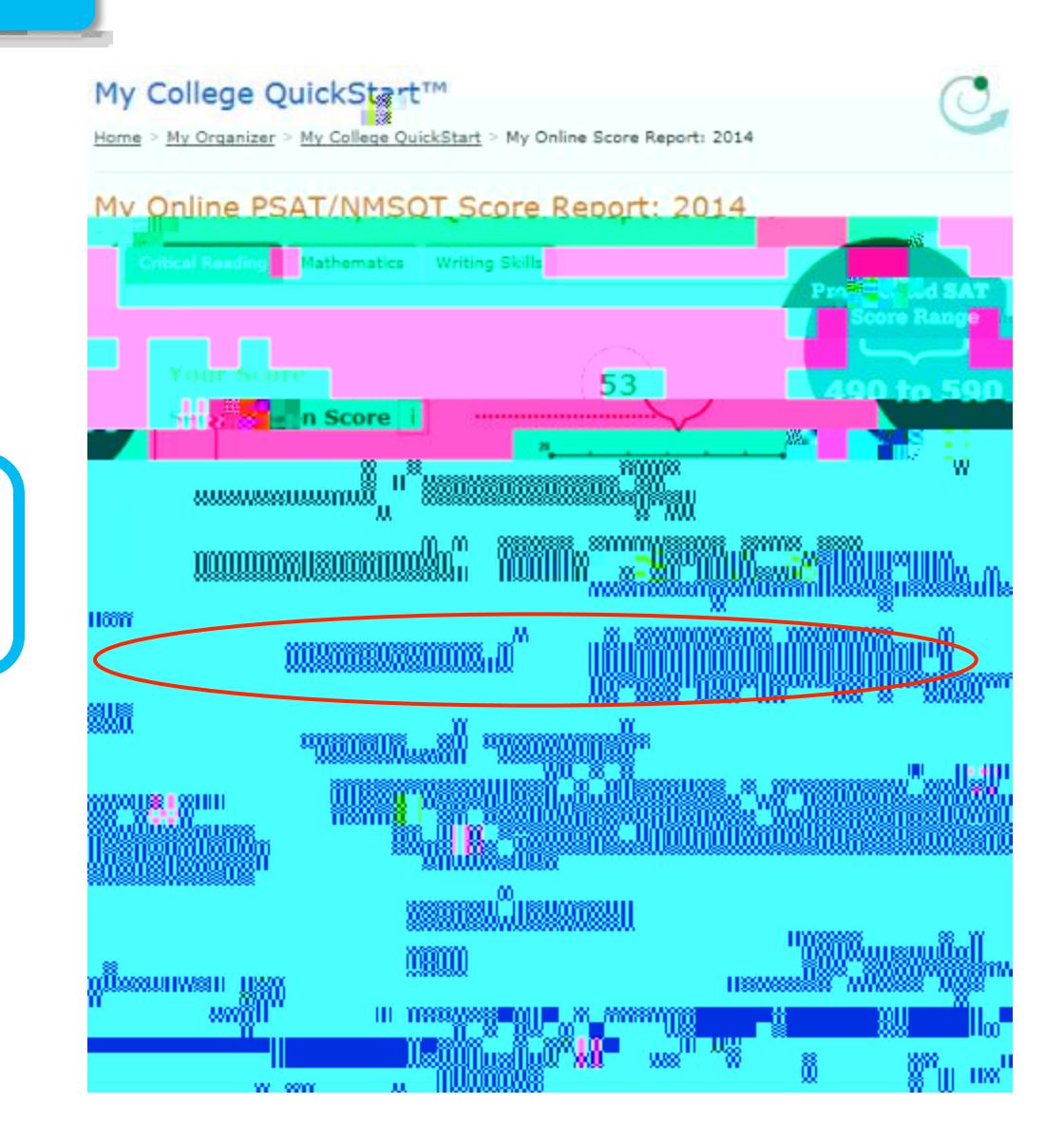

$$
1 \t"#9\%2\%4\#^+,(#(. +, /#
$$
  
•| \*' /'?\%2\%8\%34<sub>0</sub>)

$$
\bigcirc \text{CollectBoard}
$$

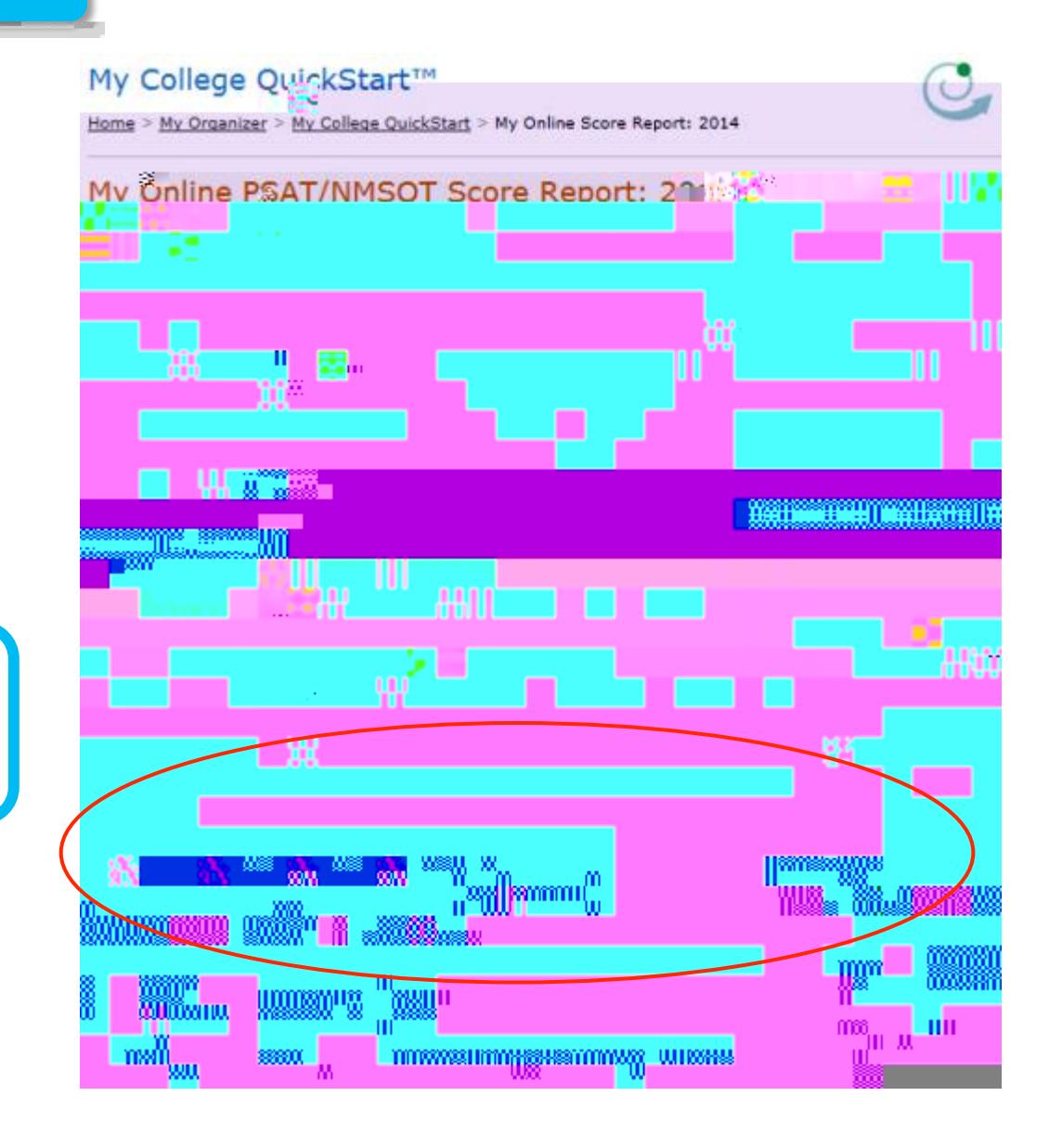

$$
!\quad
$$
"#8%%%#\*+, (\* (\* ( . +, /#  
•|5#6)8/0)74%}86%3#0.)

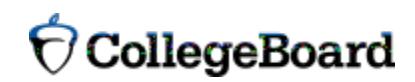

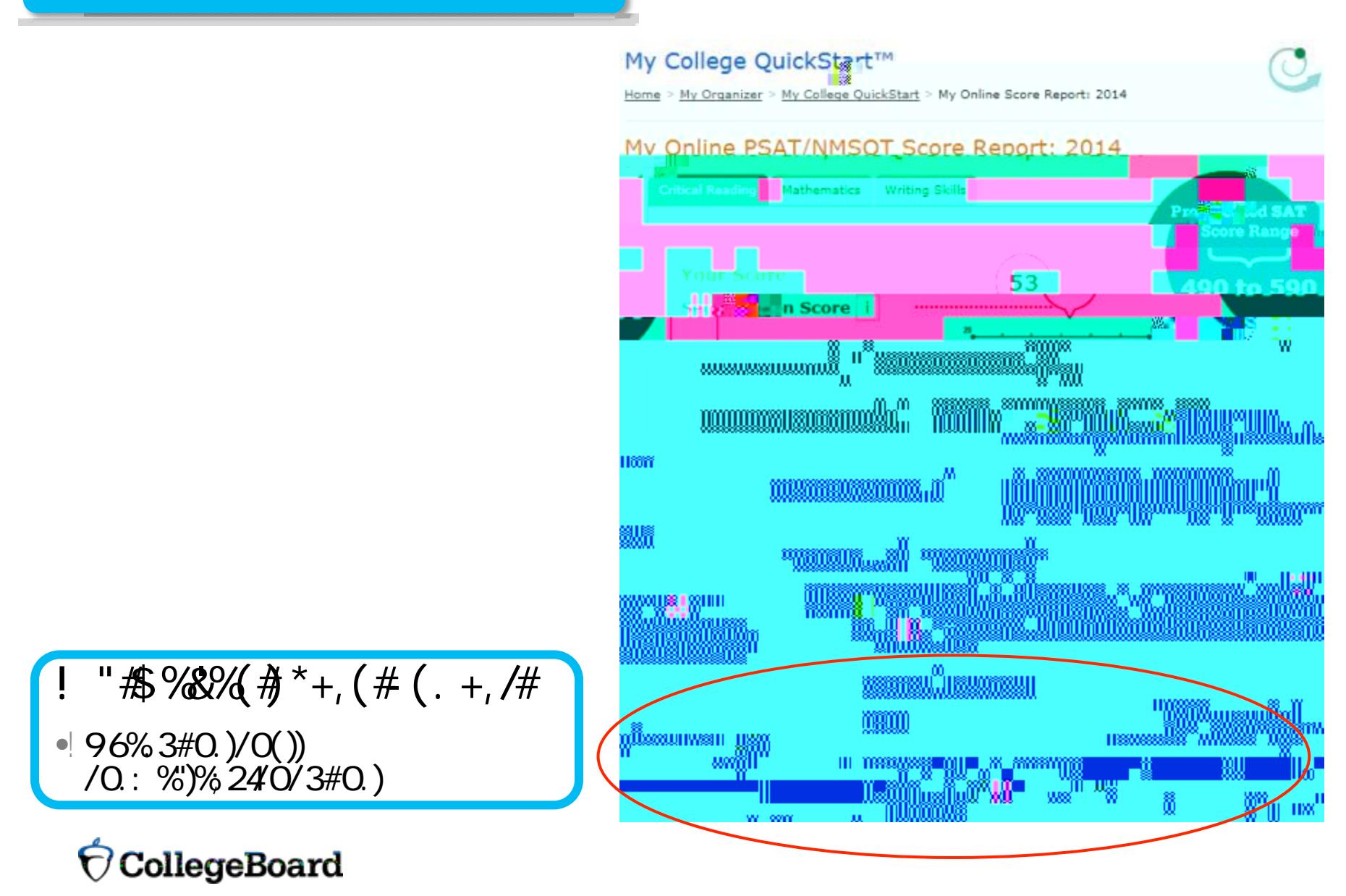

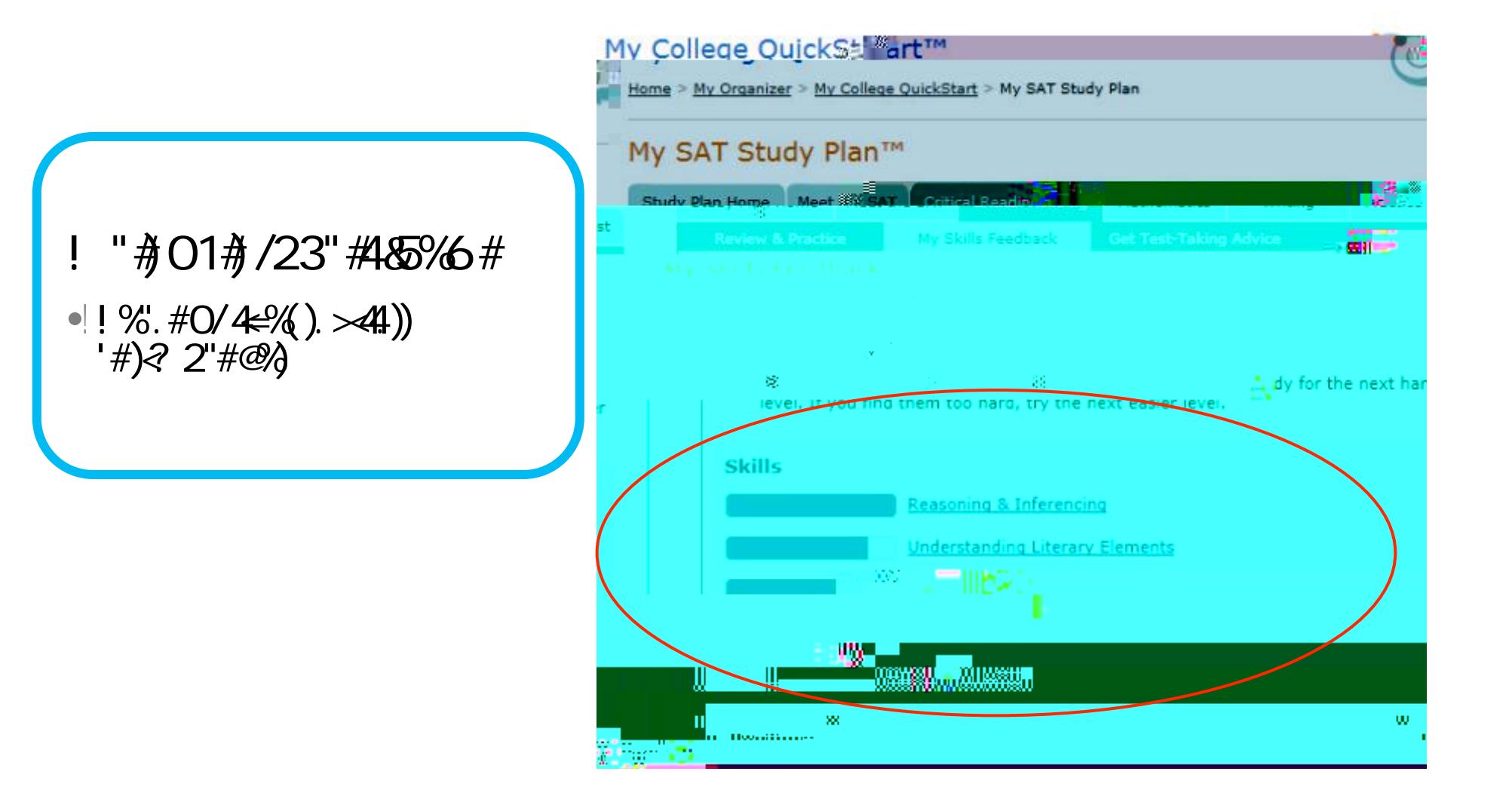

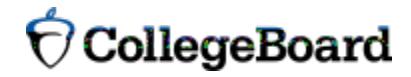

! "  $#$  01 $#$  /23" #485% #  $| *$ +,  $| 2^{\prime\prime} / 838\%$ 86% 3#0.)

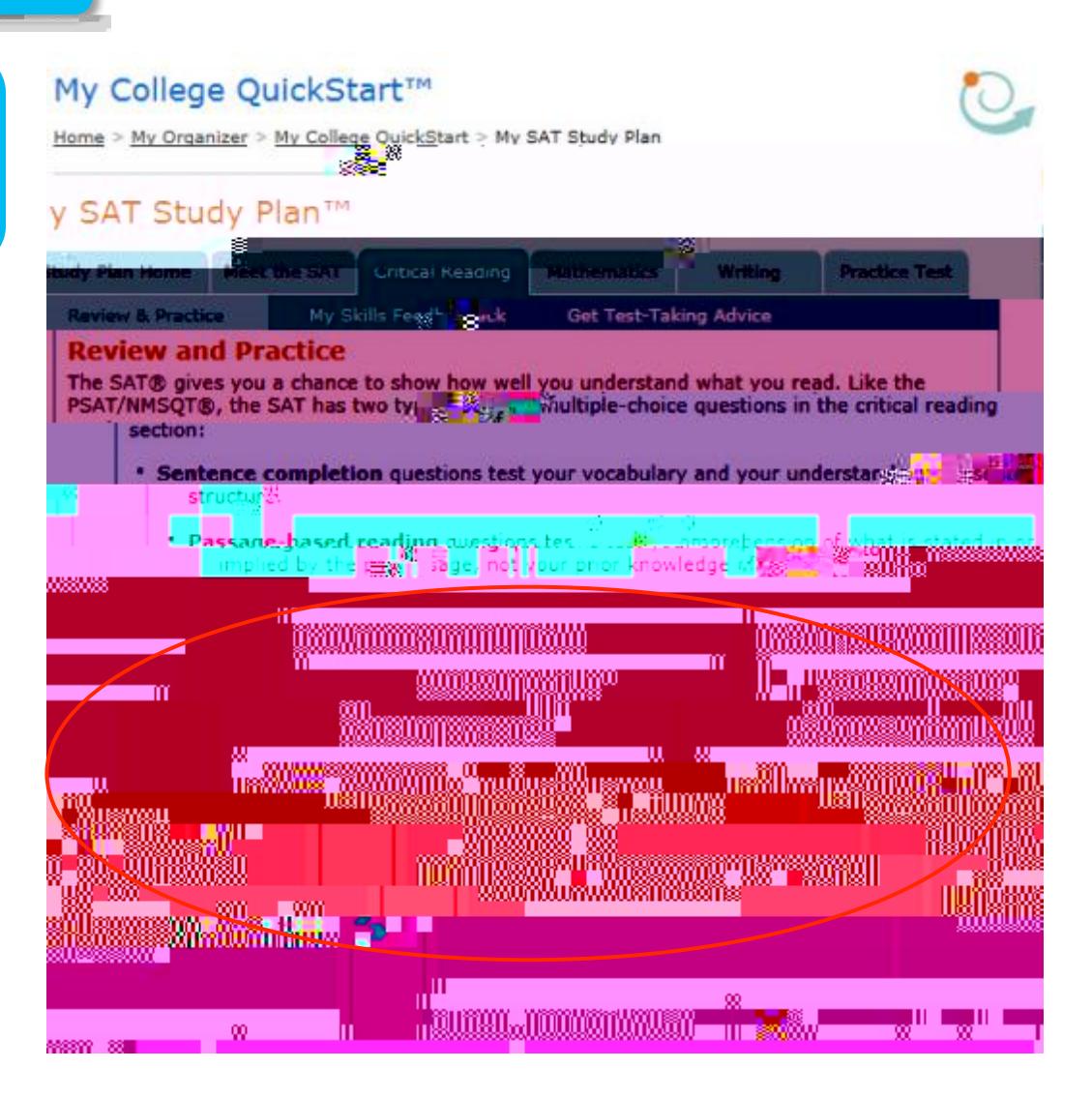

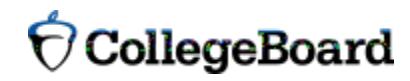

! "第017/23"#485%6#  $\bullet$ | +0)#A & $\cancel{4}$ \* +, )2"/&3&%"%")

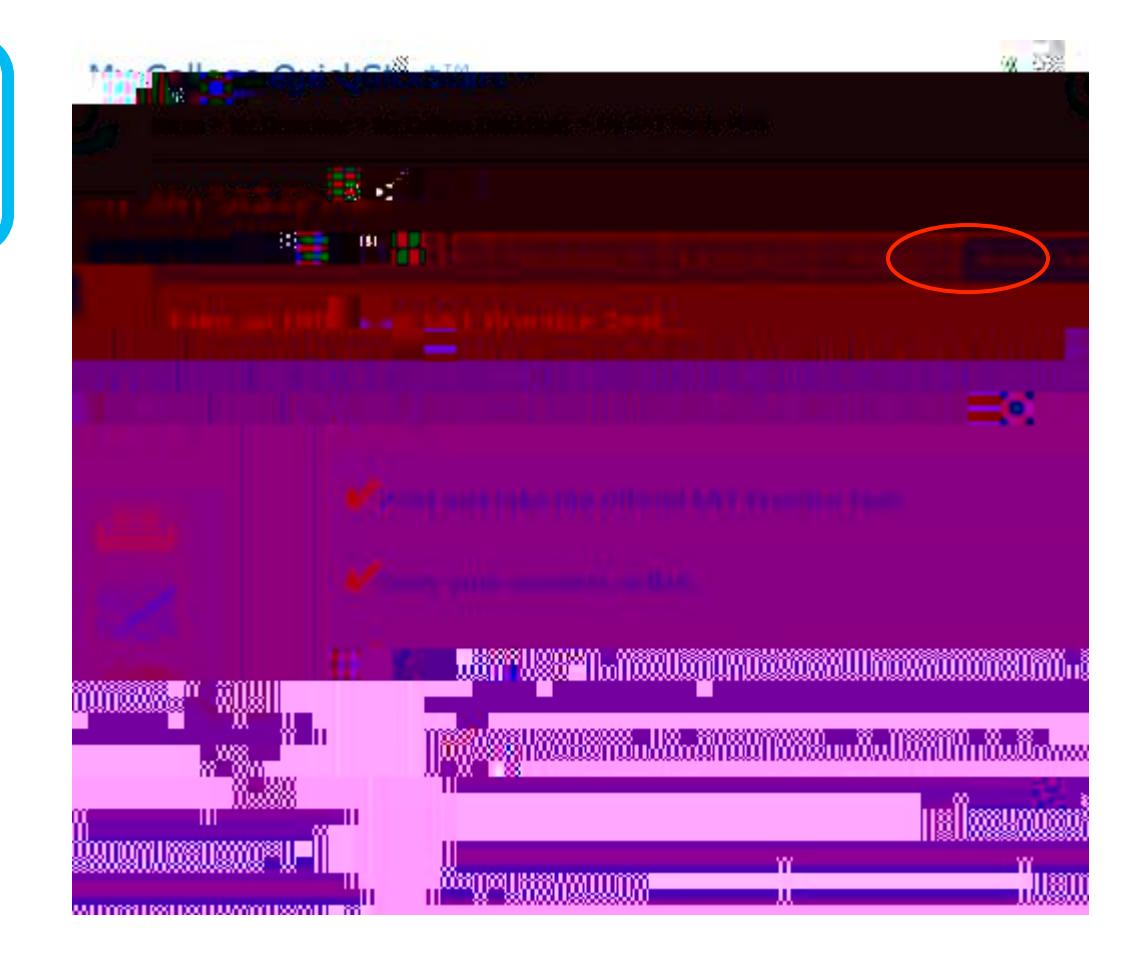

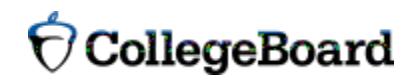

- **!"#4(,7+%5&'/"#**
- $|$ ! %. #O/4B'%')
- C%&"<23#0)#DB#6")'B2%
- $\bullet$ !, 2.)  $E$  = 1.). 688%.)
- •! E/\$#".)/0()&/"%%".)'F/')?<1F') G%)/)1##()7')D#")B#6)

#### **My Personality**

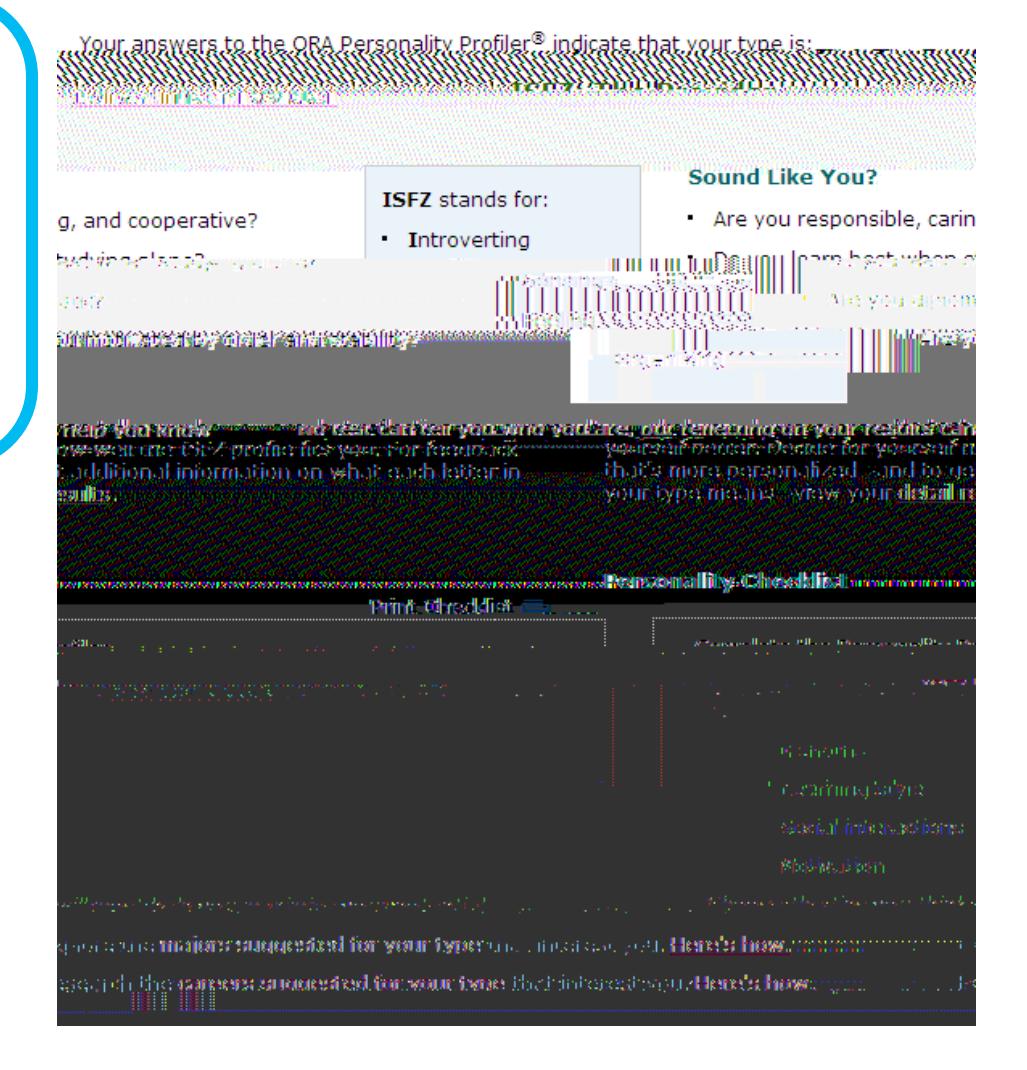

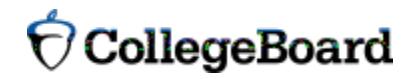

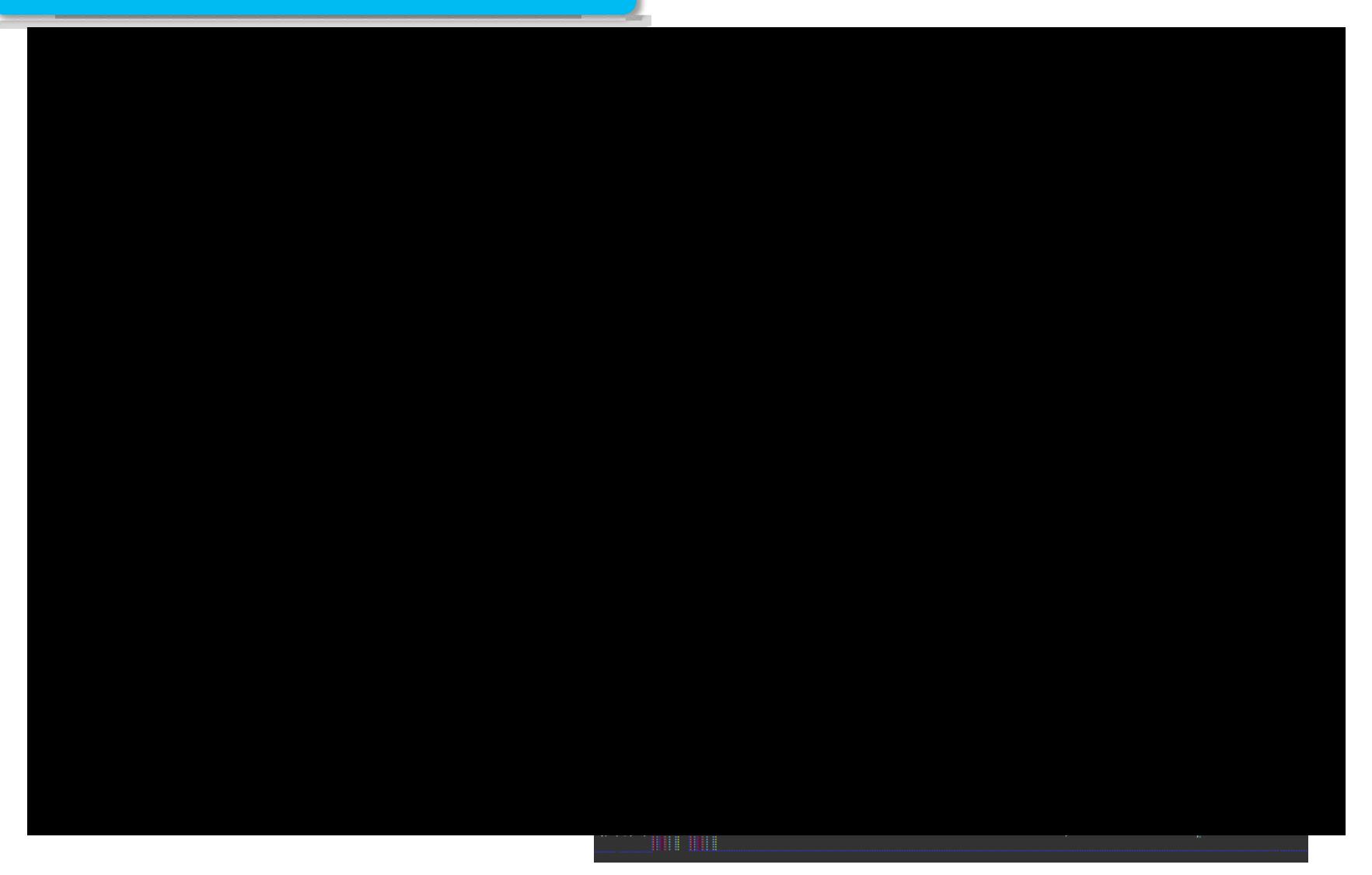

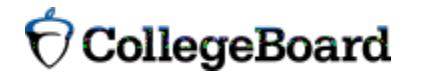

"#8+&(9(# 5/\*: (7#  $\bullet$  \*'/'''%')4:')#D&#4%1%)  $|H' \times \% \nless H$  #)86.' #?  $\iff$  (3. %"8F)  $| + G4B#$ ) #). / $@$ }. %"&F%)

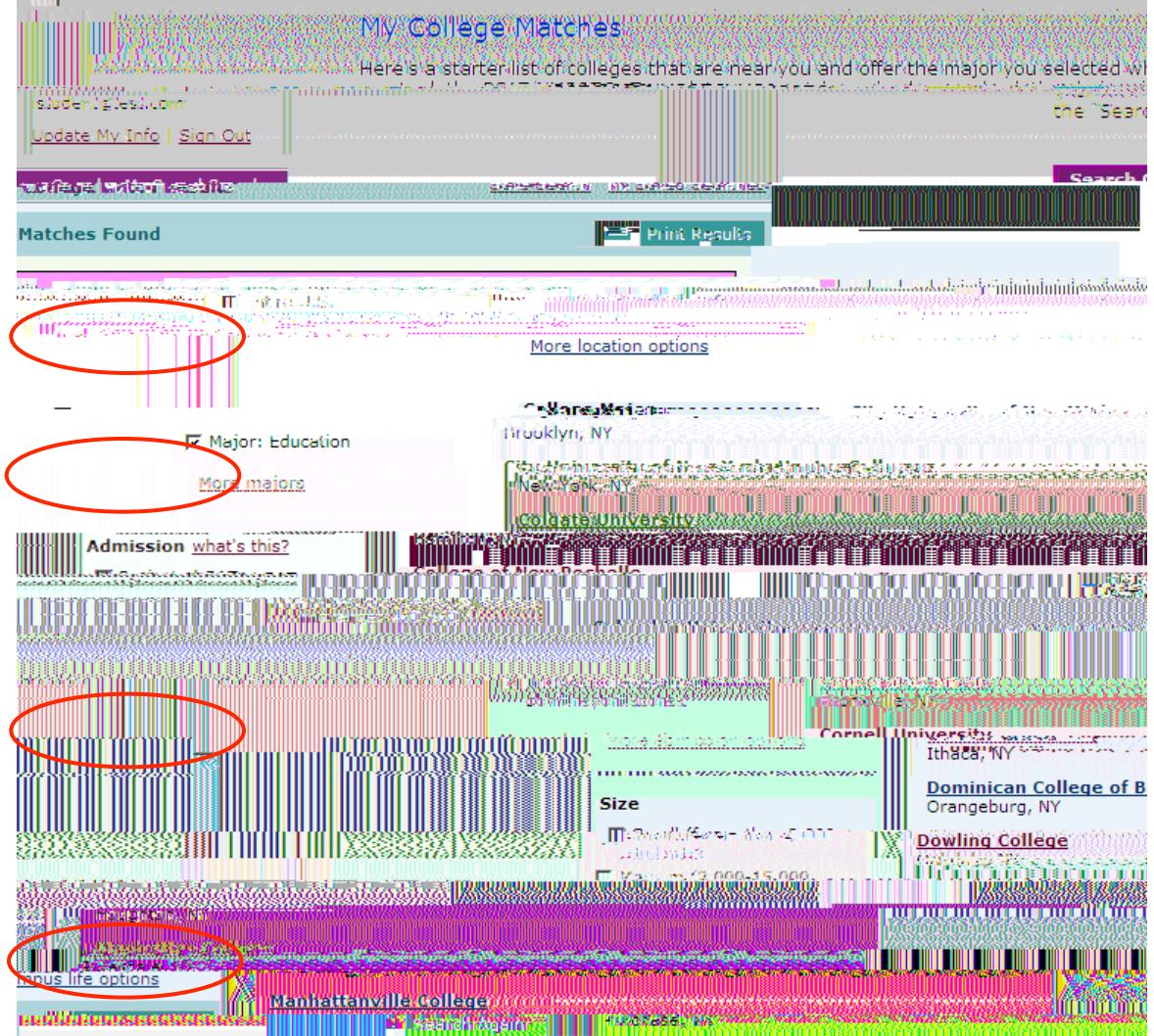

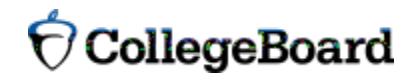

"#8+&(9(# 5/\*: (7#  $| *$ '/''%')4:')#D8#49/d%)  $\blacktriangleleft$  H'  $\lt\!\%$ '  $\lt\!\%$ )' # $\lt\!\%$ . '#?  $\lt\!\%$ . %'' & F)  $\bullet$  + G  $\bullet$  B) #). /  $\circledcirc$  %  $\circ$  8F%)

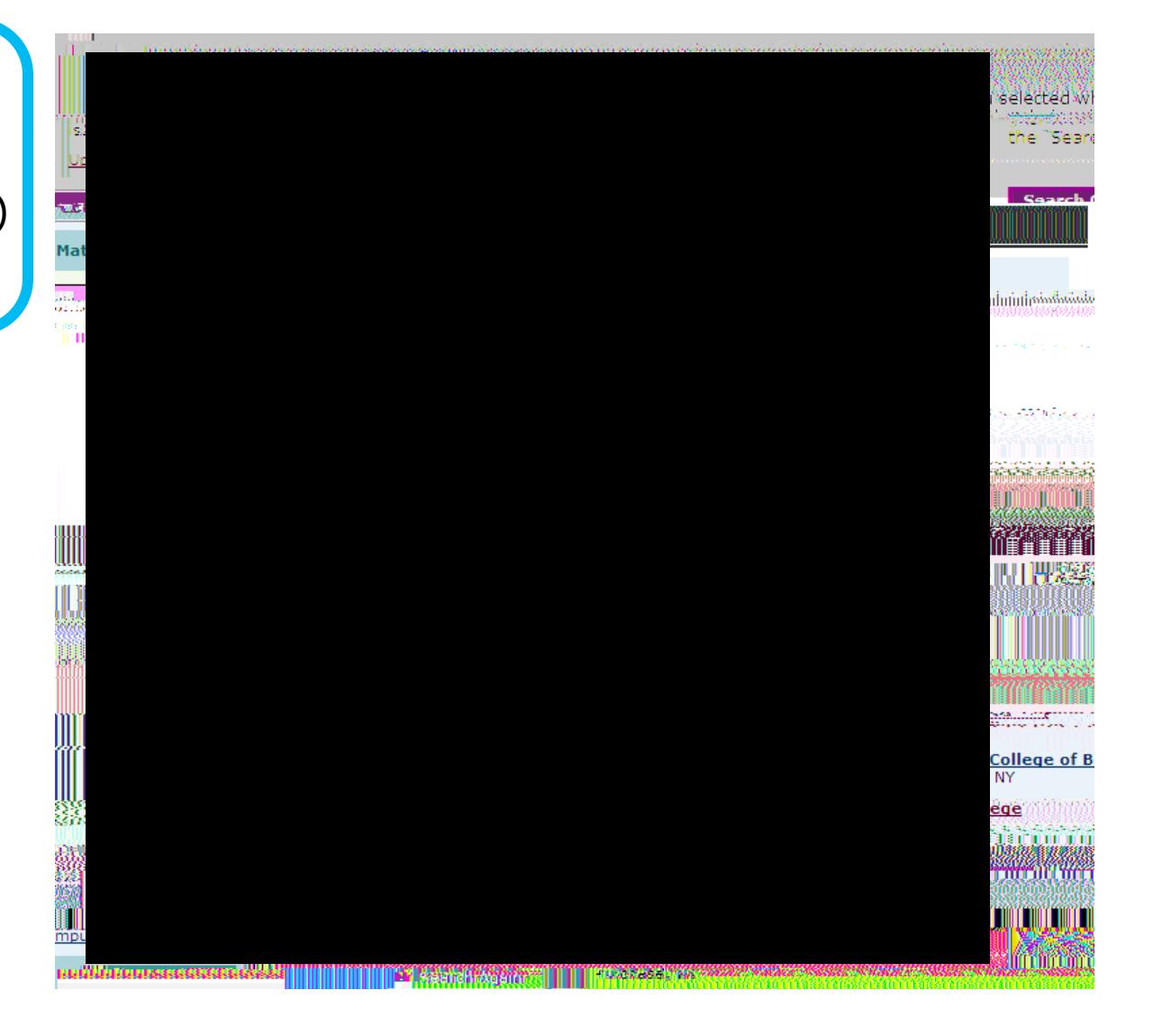

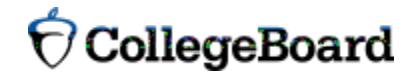

 $\frac{1}{1}$  "# 5; +, 7# #85, ((, #)<br>! 5/\*: (7#  $\bullet$  E /\")B#6)&F#. %)  $|$ | %" %)? /\".)  $|$  | %4'% )& "%.)

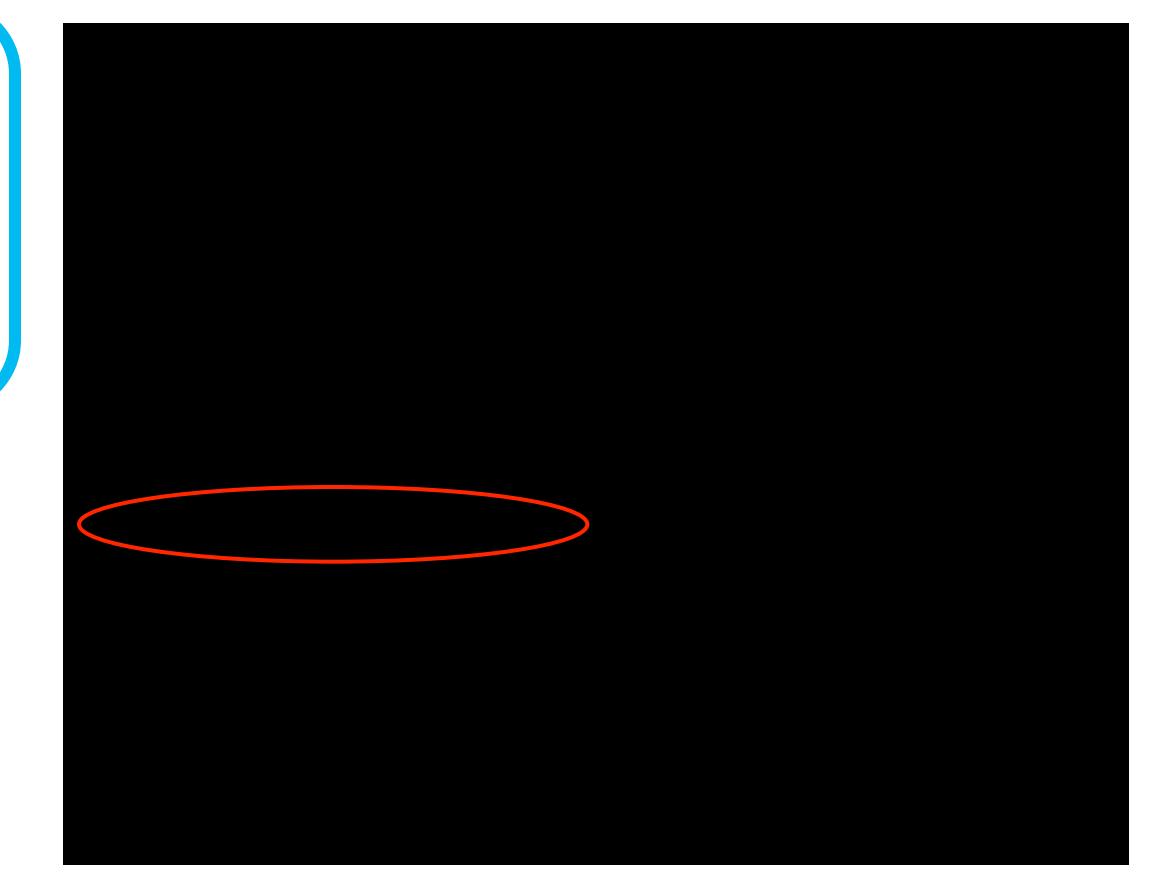

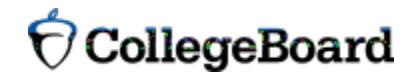

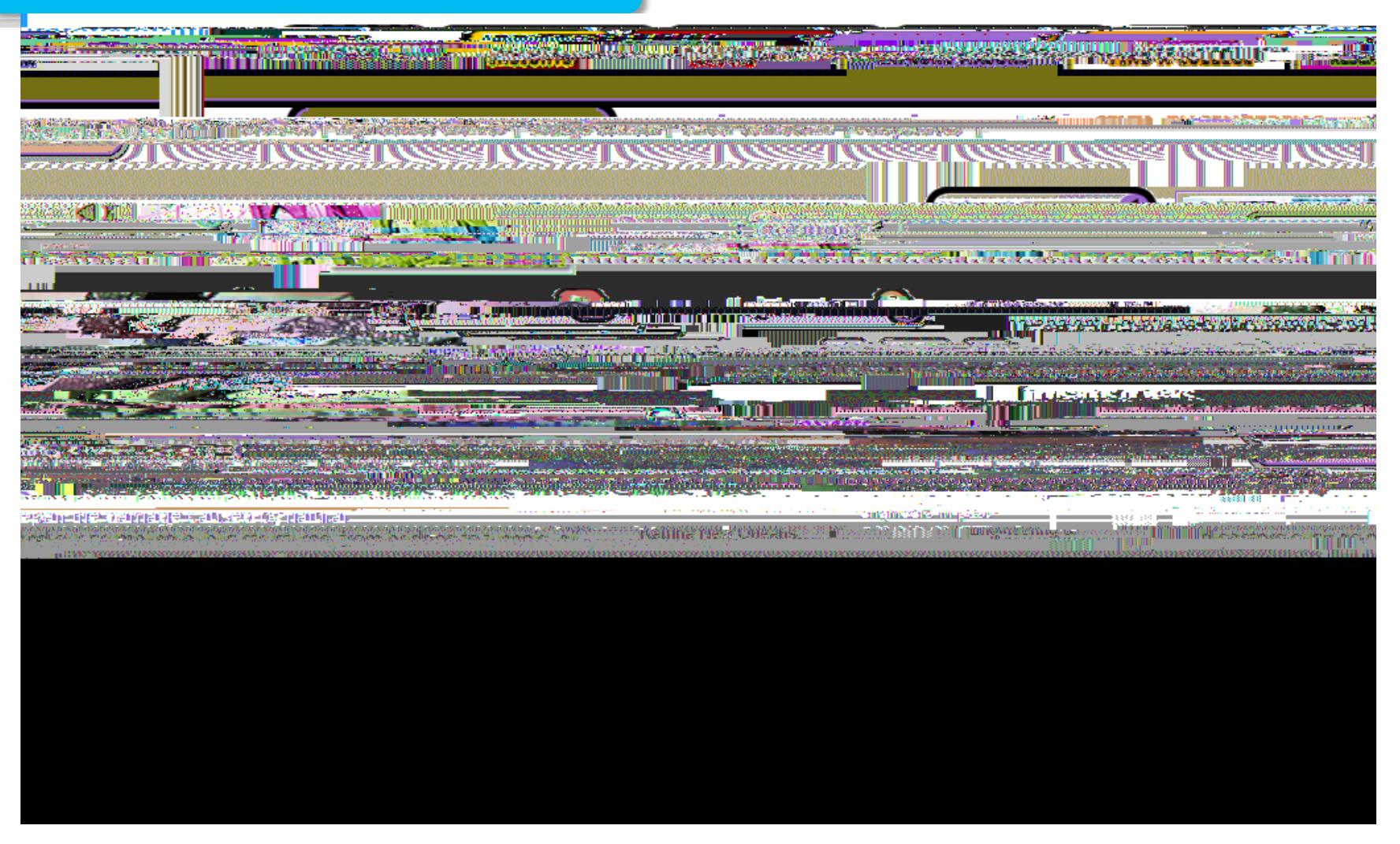

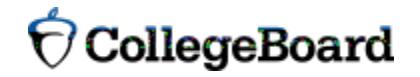

#### **!"#04#4+/(%=5&#**

- $\bullet$ !  $H#6"$ . %) $B#6J'$ % $B#8'$  $.688%$   $()$
- •! H#6".%.)'F/')?/'&F)?/\$#".) B#6J"%)<0'%"%.'%()<0)
- •! H#6".%.)'F/'):%"%)#K%"%()/') B#6").&F##4)4/.')B%/")

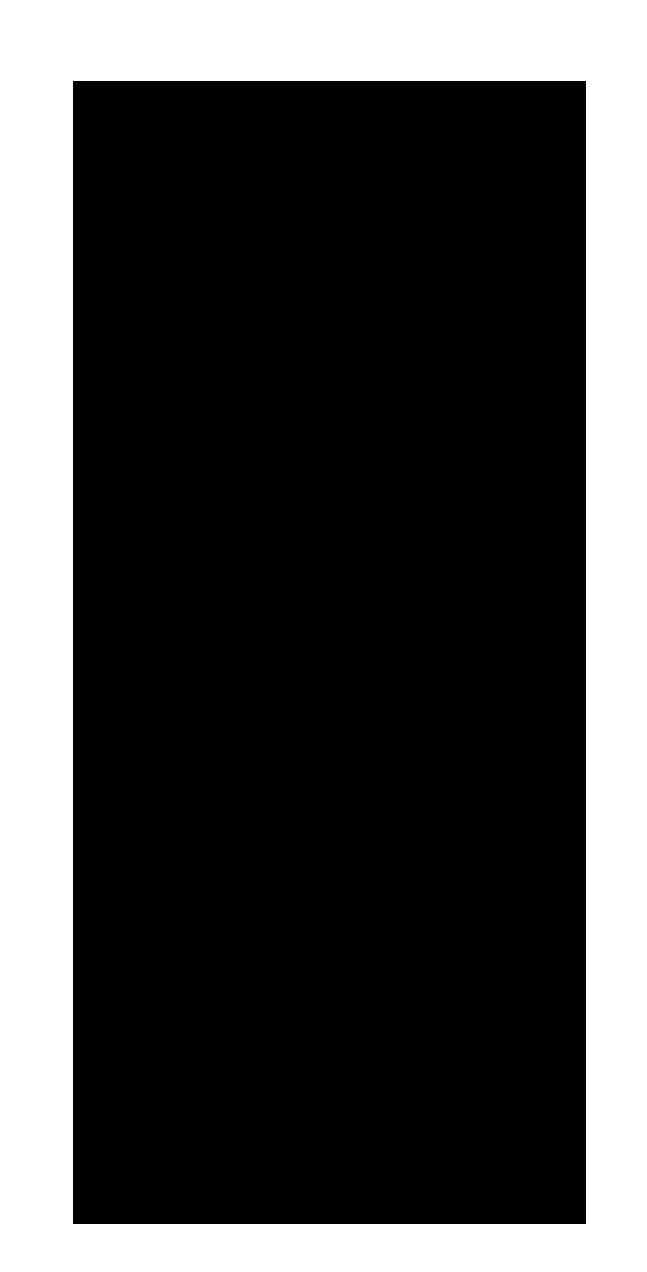

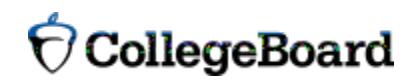

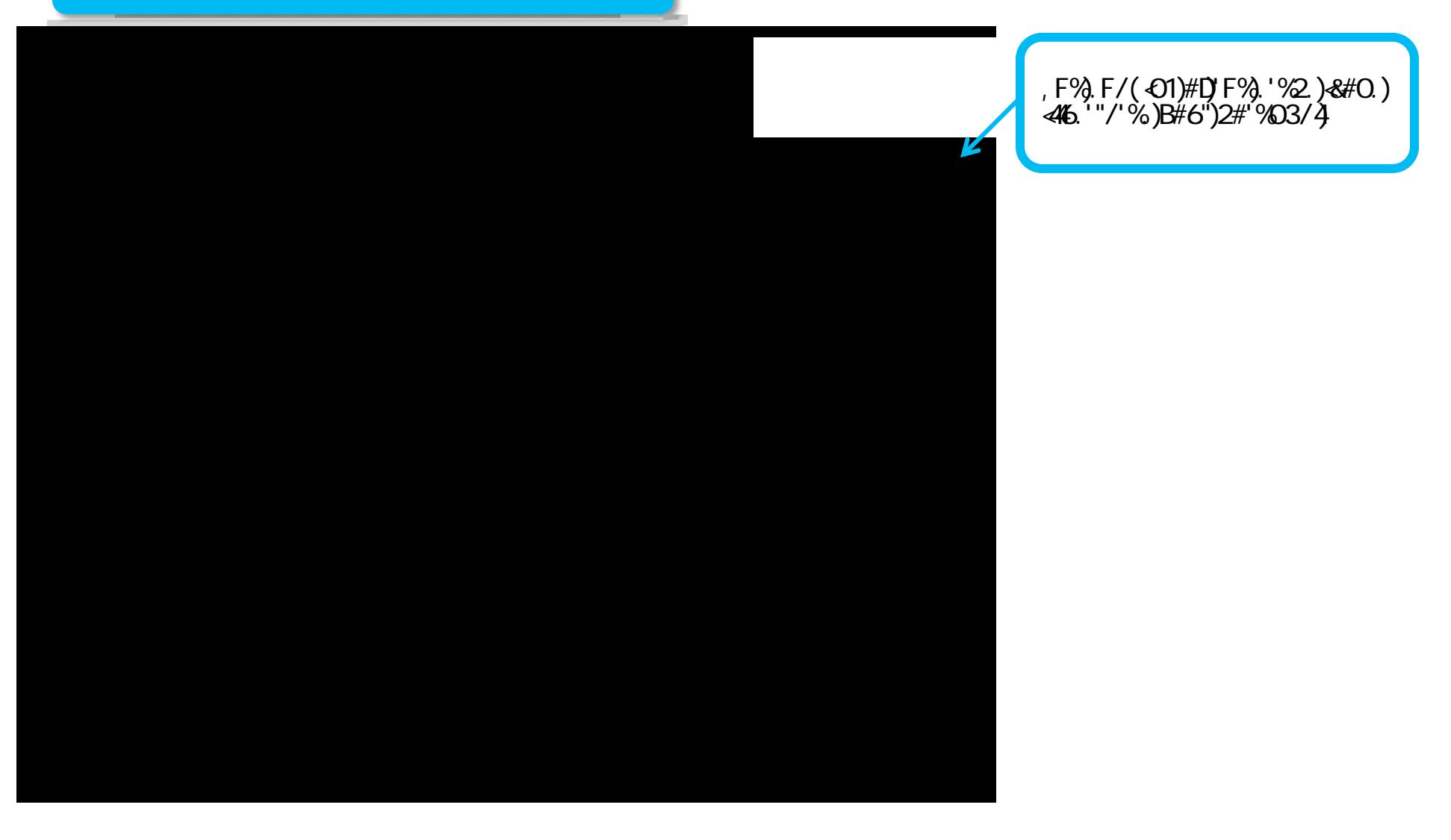

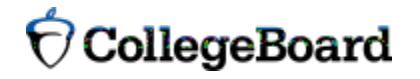

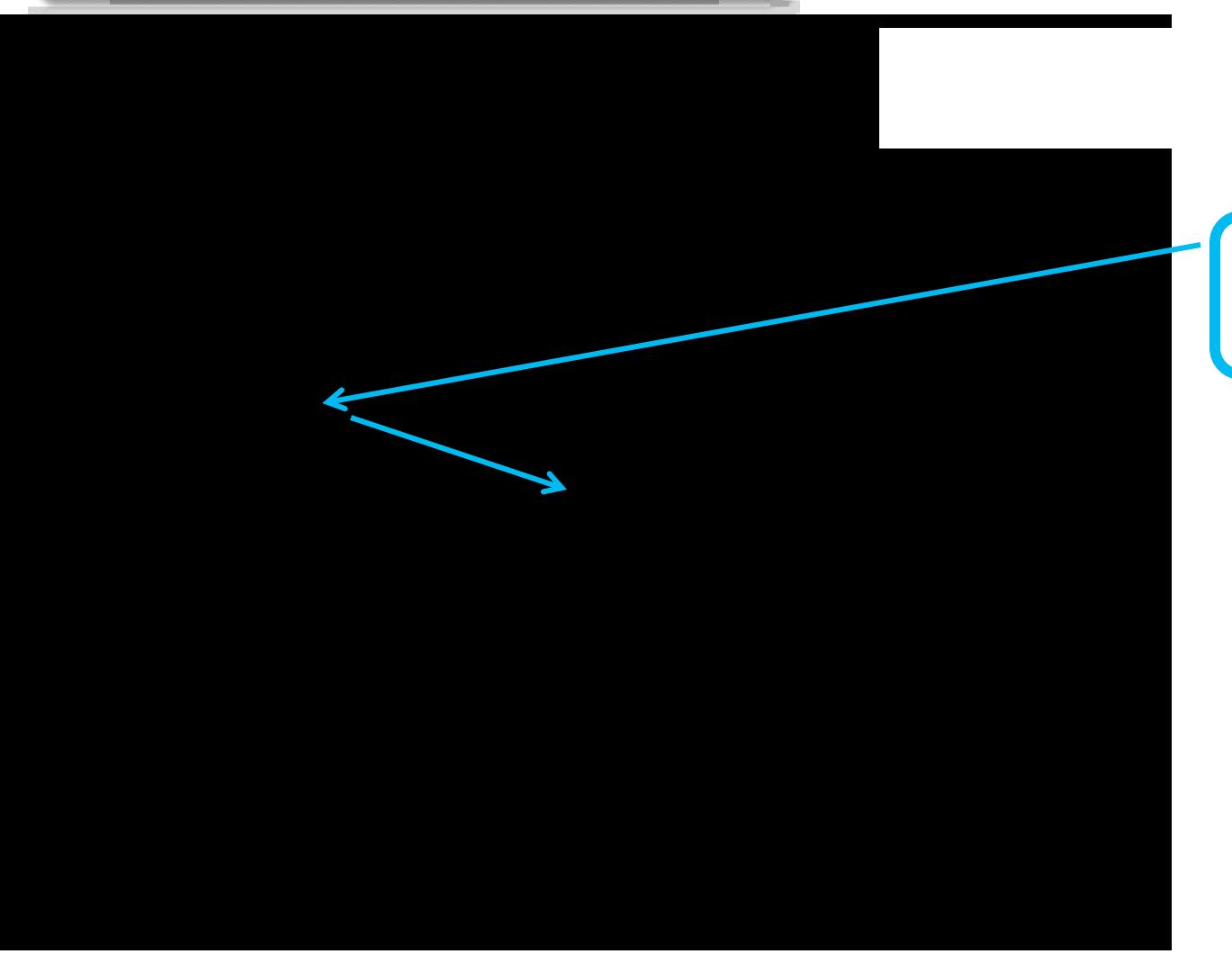

HF##.<01)/)?/\$#")26'.)/) &F%&>?/">)<0)'F%)E/'&F%.) E /\#")&#46? O)O% ')'#) *1* 22"#2"∢' %&#6". %)

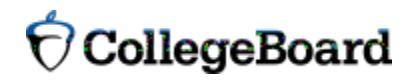

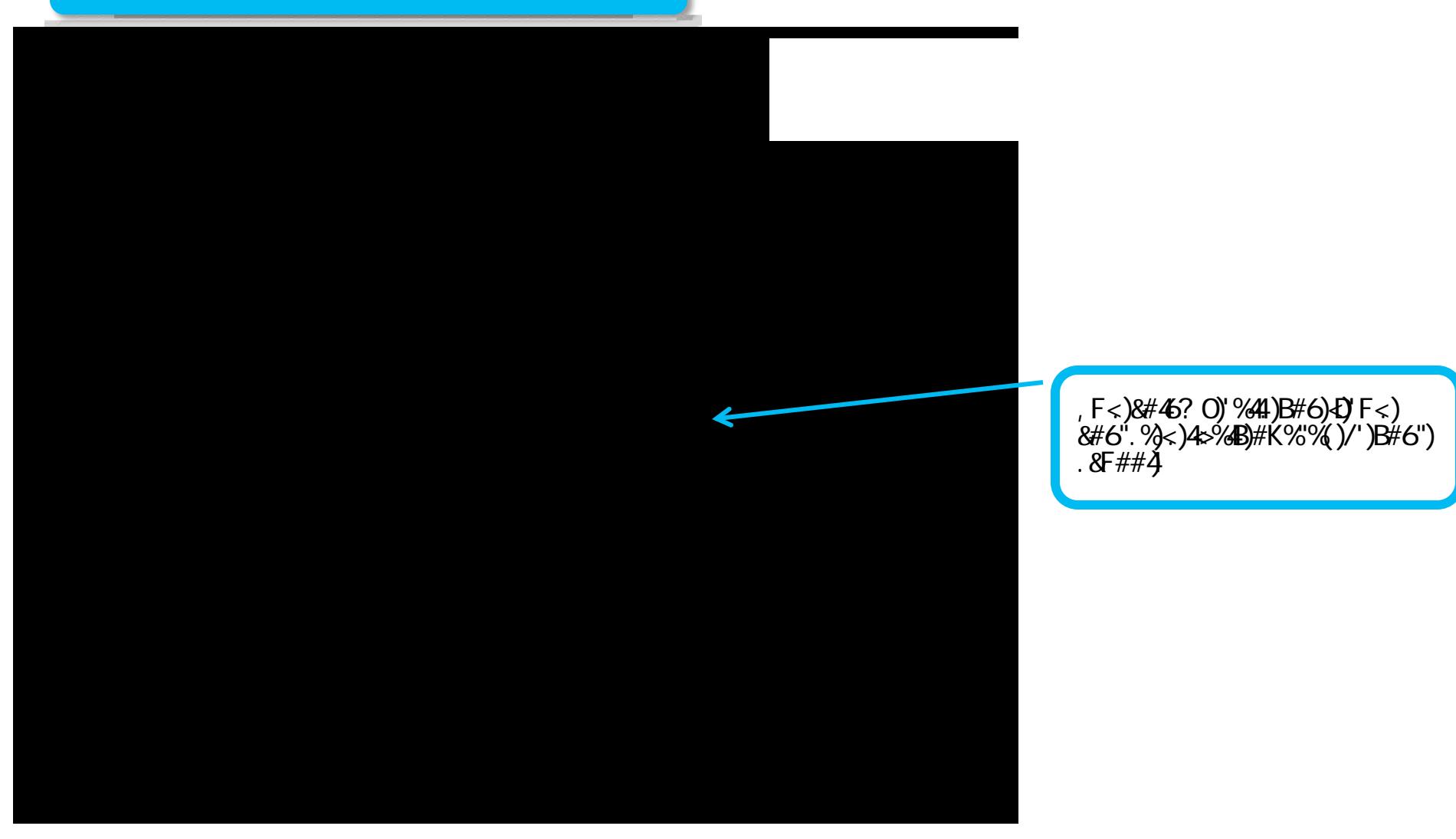

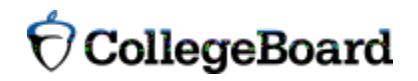

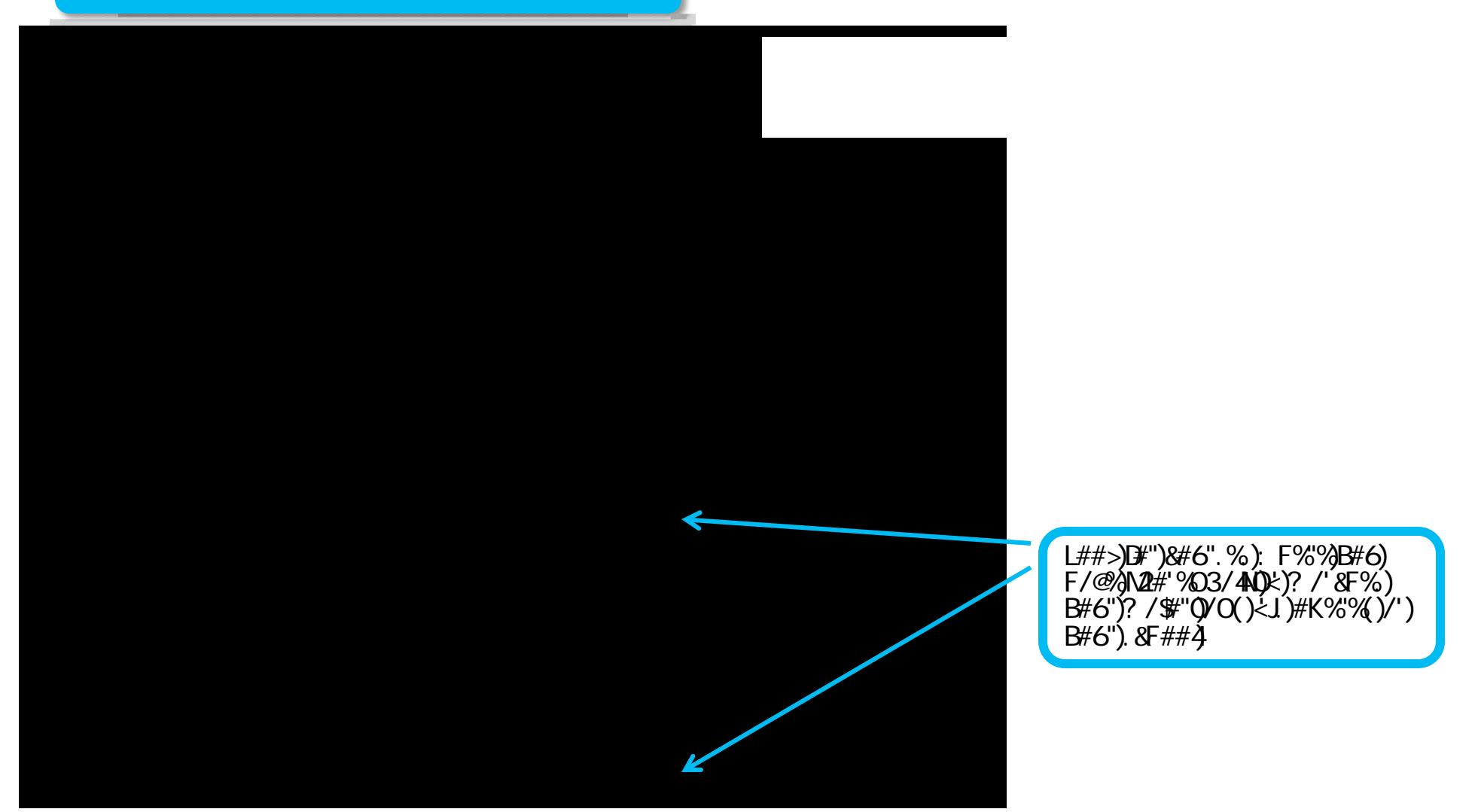

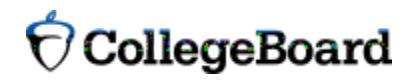

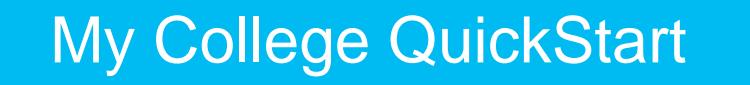

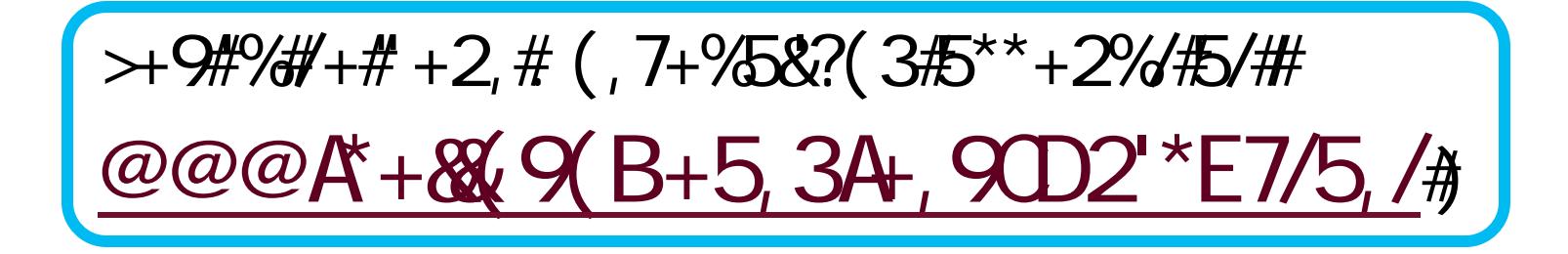

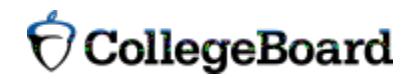